# Processamento de Imagens SCC0251

#### **Instituto de Ciências Matemáticas e de Computação USP**

1

# Fundamentos de Visão Computacional e Processamento de Imagens

- *Computer Imaging*: Manipulação de imagem por computador
	- Aquisição e processamento de informação por computador
	- Sentido primário: visão
	- "Uma imagem vale por mil palavras"

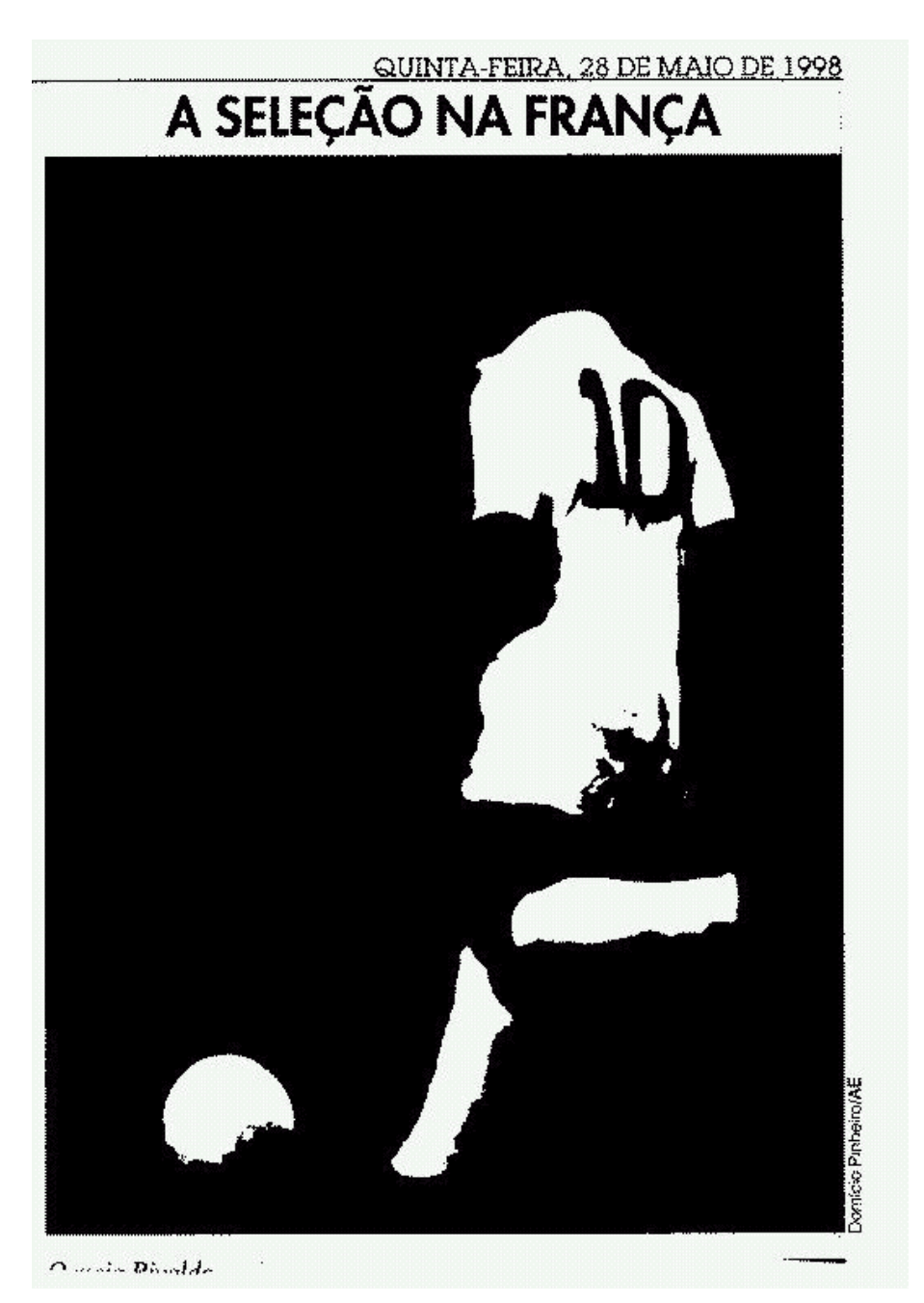

Domício Pinheiro Agência Estado

Oi! Eu sou Bill Gates, fundador da Microsoft. Voltei para apresentar o Upgrade do sistema operacional mais famoso do mundo...

#### **OWS?**  $\bullet$  (

**LANCADO ANTES MESMO QUE O WINDOWS 2000 TERMINASSE DE CARREGARI** 

COMPATIVEL COM O BUG DO DECIMO MILENIO! E PESSOAL POR ENQUANTO E PESSOAL TOR ENDOMNIS EM COMPRE O UPGRADE POR APENAS US 99, 85 E LEVE TRES BITS TOTALMENTE GRATIS PARA

COMBATER O BUG DO ANO 10.0001

TEXTO: SERGIO MARTORELLI FOTO: IRVINO SCHILD

comemorar a chegada do novo milênio, as atualizações do Windows passam a ser ANUAIS!!! Sim: chega de esperar três anos para desfrutar dos bugs mais modernos que nossa tecnologia consegue criar!

A Microsoft comunica que, para

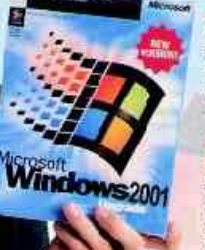

**SUPORTE INTEGRADO** Cada botão é um botão de Restart, por isso você não precisa se preocupar com as mensagens de erro NUNCA MAIS!

#### **GAMES E APLICATIVOS ESPETACULARES**

Além do clássico jogo de Paciência que ocupa 22 megas de HD, você vai se divertir com o hilário "Pra Que Diabos Serve Esse Icane?". E entre os novos explicativos, ha um coretor hortográfico sertificadamente à porva de faias.

#### MANUAL SIMPLIFICADO

Agora com apenas 698 páginas - em cirilico! O novo Windows 2001 é tão intuitivo que precisa de apenas onze megas de arquivos Help!

#### **MULTITAREFA**

Consegue dar reboot e crash ao mesmo tempo. E agora ele não apenas da pau: mostra uma tela de avisos e deixa você pressionar o OKI

#### **MAIS VELOCIDADE**

Se você quer que o Windows 2001 seja ainda mais rápido, use nosso exclusivo EMULADOR DE XTI

#### **NOVOS PROGRAMAS**

O Windows 2001 é 100% compativel com todos os produtos da Microsoft, exceto o software.

#### *Computer Imaging*: duas áreas

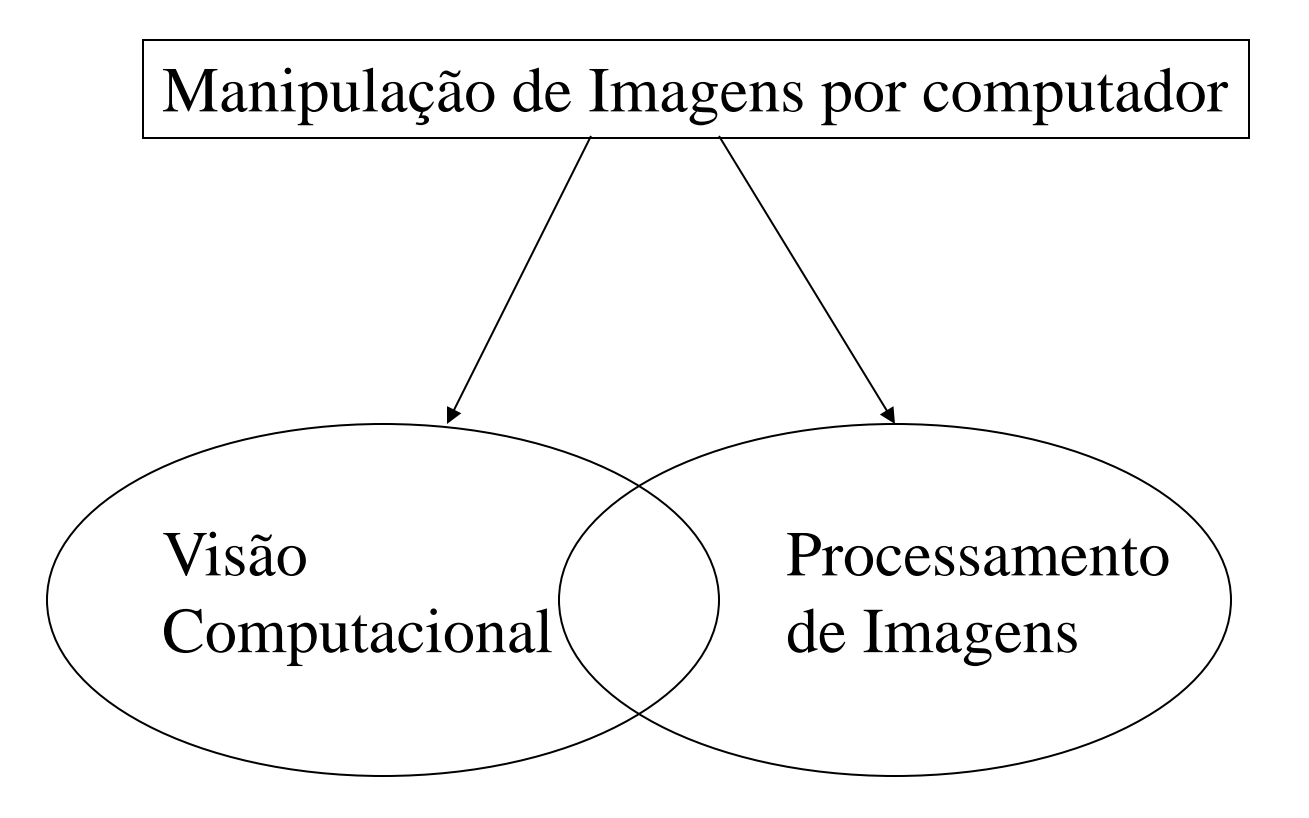

#### Visão X Processamento

- "Em aplicações de visão computacional as imagens processadas (saídas) são usadas pelo computador. Em processamento de imagens, são para consumo humano."
- "Historicamente, o processamento de imagens evoluiu a partir da Eng. Elétrica (Proc. Sinais). Visão computacional resultou de desenvolvimentos em Biologia + Exatas (Física, Matemática, C. Computação."

# Visão Computacional (VC)

- Aplicações que não requerem pessoas no ciclo visual, i.e.,
	- imagens são examinadas, manipuladas e `interpretadas´ pelo computador
- O computador usa a informação visual diretamente
	- reconhecimento e inspeção de objetos
	- análise de imagens (*Image Analysis*)
		- Feature extraction
		- Pattern Recognition 7

# Aplicações em VC

- Tarefas "tediosas" para seres humanos
	- ambiente hostil
	- alta taxa de processamento
	- acesso e uso de grandes banco de dados/imagens
- Encontrados em ambientes variados
	- controle de qualidade em sistemas de manufatura

# Aplicações em VC (cont.)

- Ambiente médico
	- detecção automática de tumores
	- sistemas de auxílio a neuro-cirurgias
	- identificação de impressões digitais
	- identificação de impressão DNA (*DNA fingertips*)
- Outros
	- Monitoramento de rodovias
	- Sistemas de defesa (militares)
	- Visão Robô (*vision-guided robot*)
	- *Crowd control* (controle de multidão) em metrô

## Processamento de Imagens (PI)

- Aplicações envolvem pessoas no ciclo visual, i.e., as imagens são examinadas e manipuladas por pessoas
- Necessário entender como funciona o sistema visual humano

# PI: principais tópicos

- Restauração (*restoration*)
- Realce (*enhancement*)
- Compressão (*compression*)

# Restauração de Imagem

- Processo de recuperação da aparência original de uma imagem que possui algum grau conhecido (ou estimado) de degradação
- É possível desenvolver um modelo da distorção se soubermos algo sobre a degradação
- Modelo degradação: aplica processo inverso e obtém-se imagem restaurada 13

#### Exemplo de Restauração

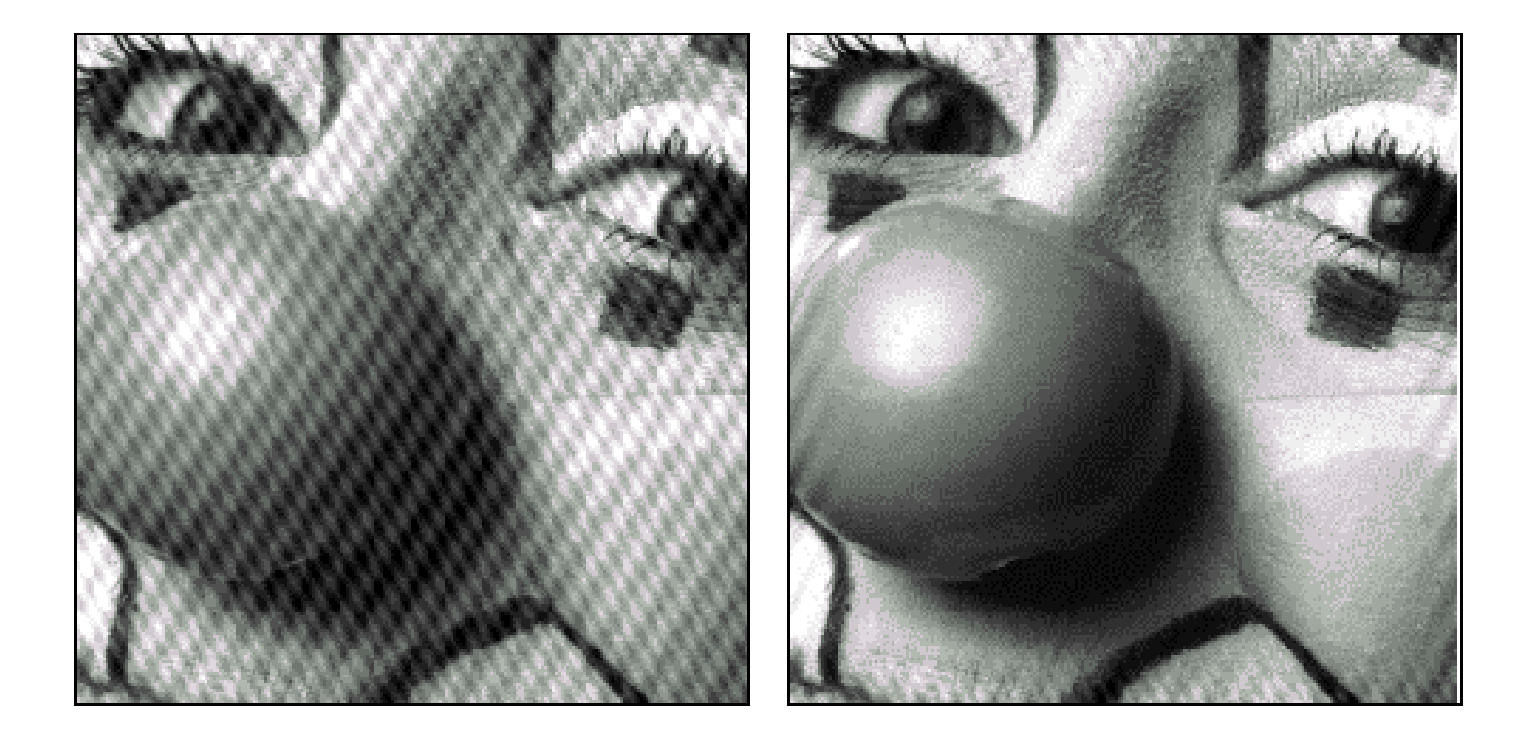

#### Realce de Imagem

- "Melhorar" uma imagem visualmente, baseado na resposta do sistema visual humano.
- Solução ótima depende do problema (*problem/domain specific techniques*)
- Exemplo:

– Expandir o contraste (*contrast stretching*)

#### Exemplo de realce de contraste

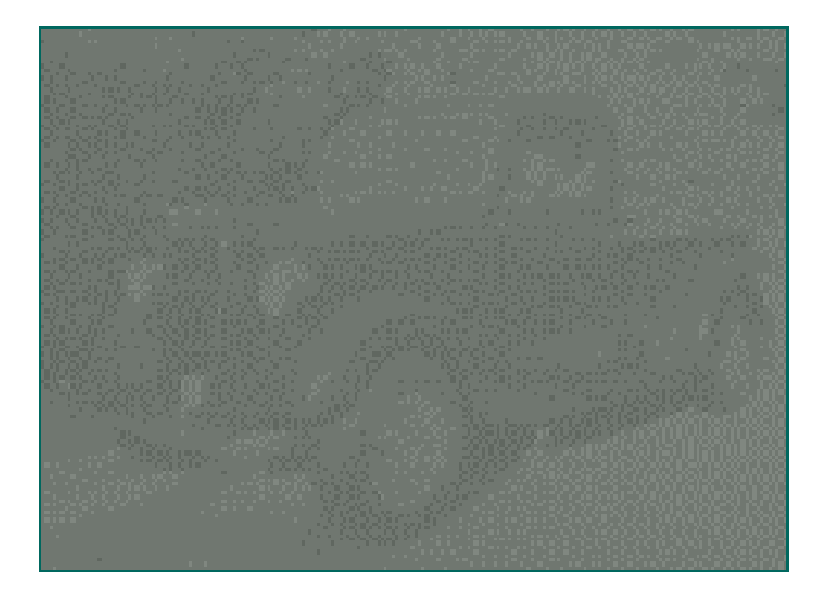

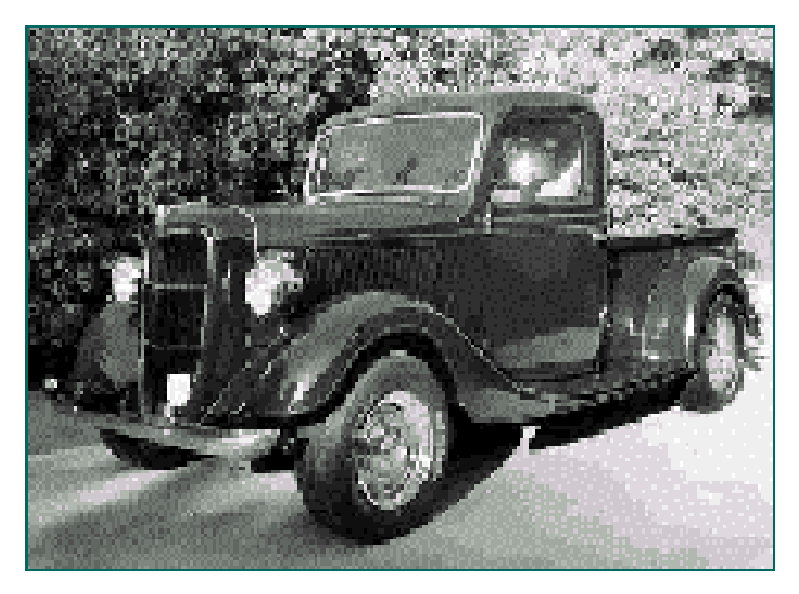

Típica operação do tipo *s = T(r),* conhecida como *contrast stretching.*

## Restauração X Realce

• Ambos levam a "melhora" na imagem

"Métodos de restauração procuram modelar a distorção e aplicar o processo reverso, enquanto os métodos de realce utilizam a resposta do sistema visual humano para "melhorar" a imagem visualmente."

#### Realce: eliminação de ruído

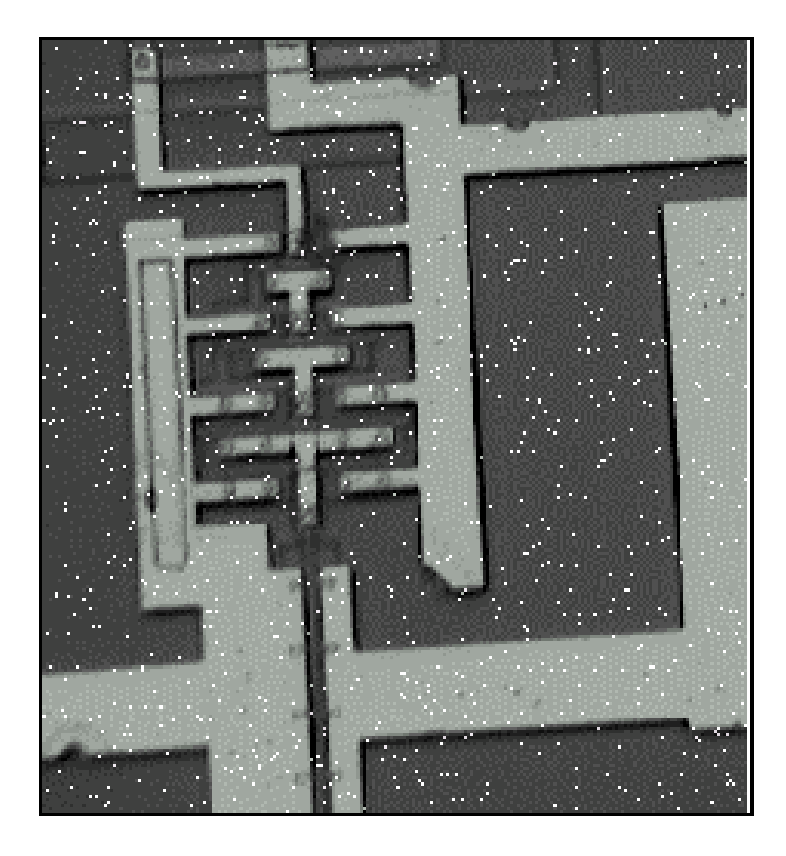

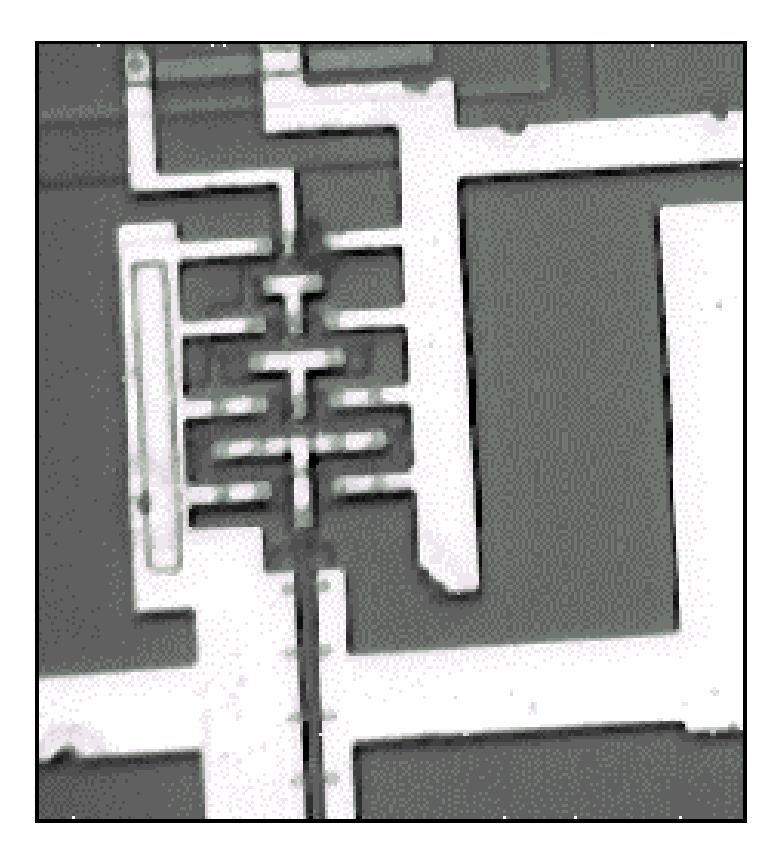

## Compressão de Imagem

- Redução da quantidade expressiva de dados necessária para representar uma imagem
- Eliminação do que é visualmente desnecessário
- Imagens apresentam redundância de dados
- Redução na ordem de 10 a 50 vezes

#### Sistemas de Imagem por computador

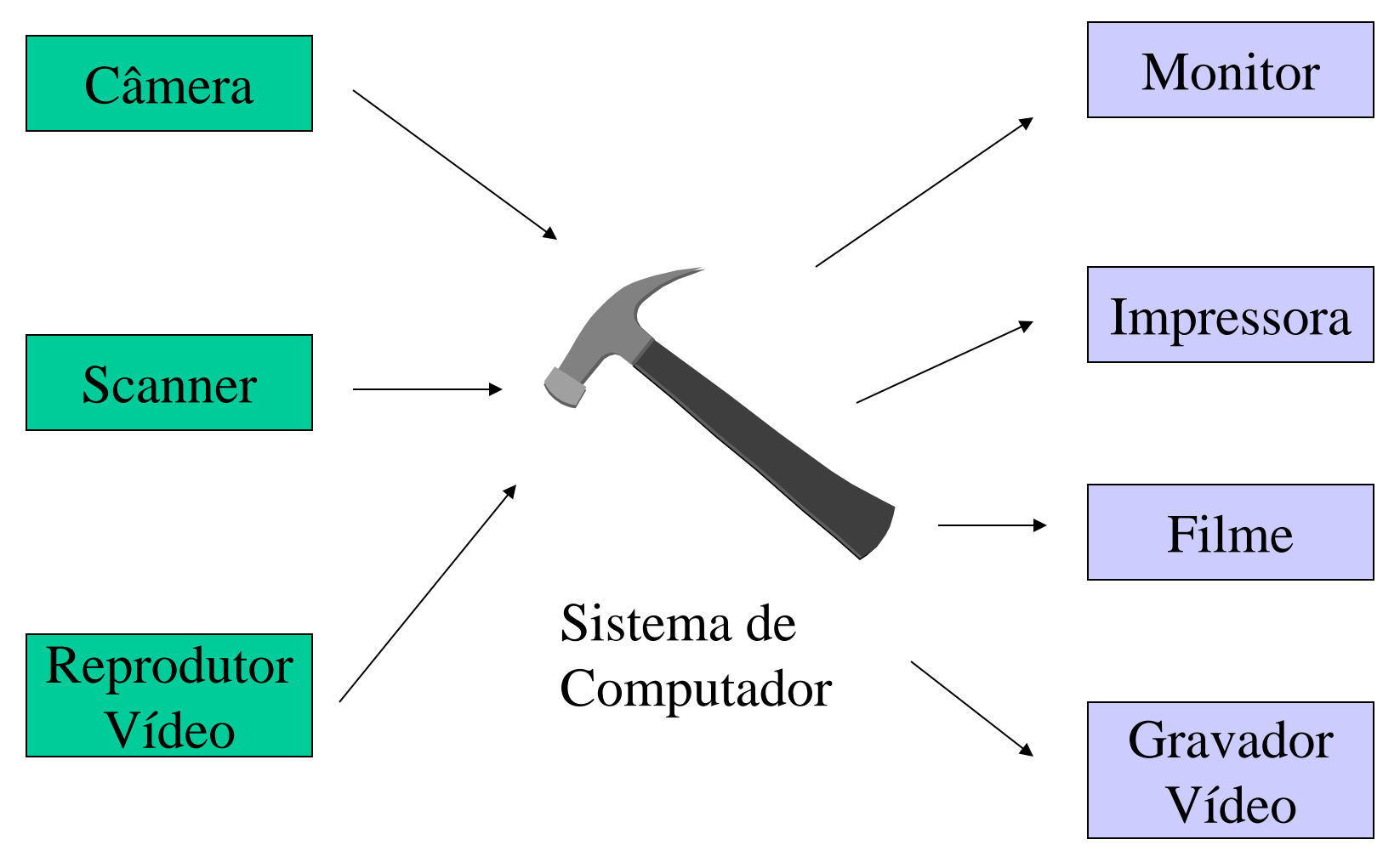

# Digitalização

- Sinal de vídeo analógico é transformado em sinal digital através da discretização do sinal contínuo a uma taxa fixa
- Esse processo é feito muito rapidamente – Câmeras CCD (*charge-coupled device*)
- O resultado é um vetor bidimensional de dados, em que cada elemento é chamado pixel

## Digitalização: discretização

- Amostragem (*sampling*)
	- discretização espacial do sinal
	- Imagem: uma matriz de pontos
- Quantização (*quantization*)
	- discretização da amplitude do sinal
	- Imagens: a faixa de valores que um `ponto´ é capaz de armazenar

#### *Quantization*

- Exemplo
	- valores de 8 bits para representar voltagens de  $0-10$  V.
	- 8 bits: 256 valores distintos
	- $-10$  V / 256 = 0.039 V !
	- $-0 V = 00000000$  10V = 11111111
	- Cada mudança de 0.039, indica um novo valor binário

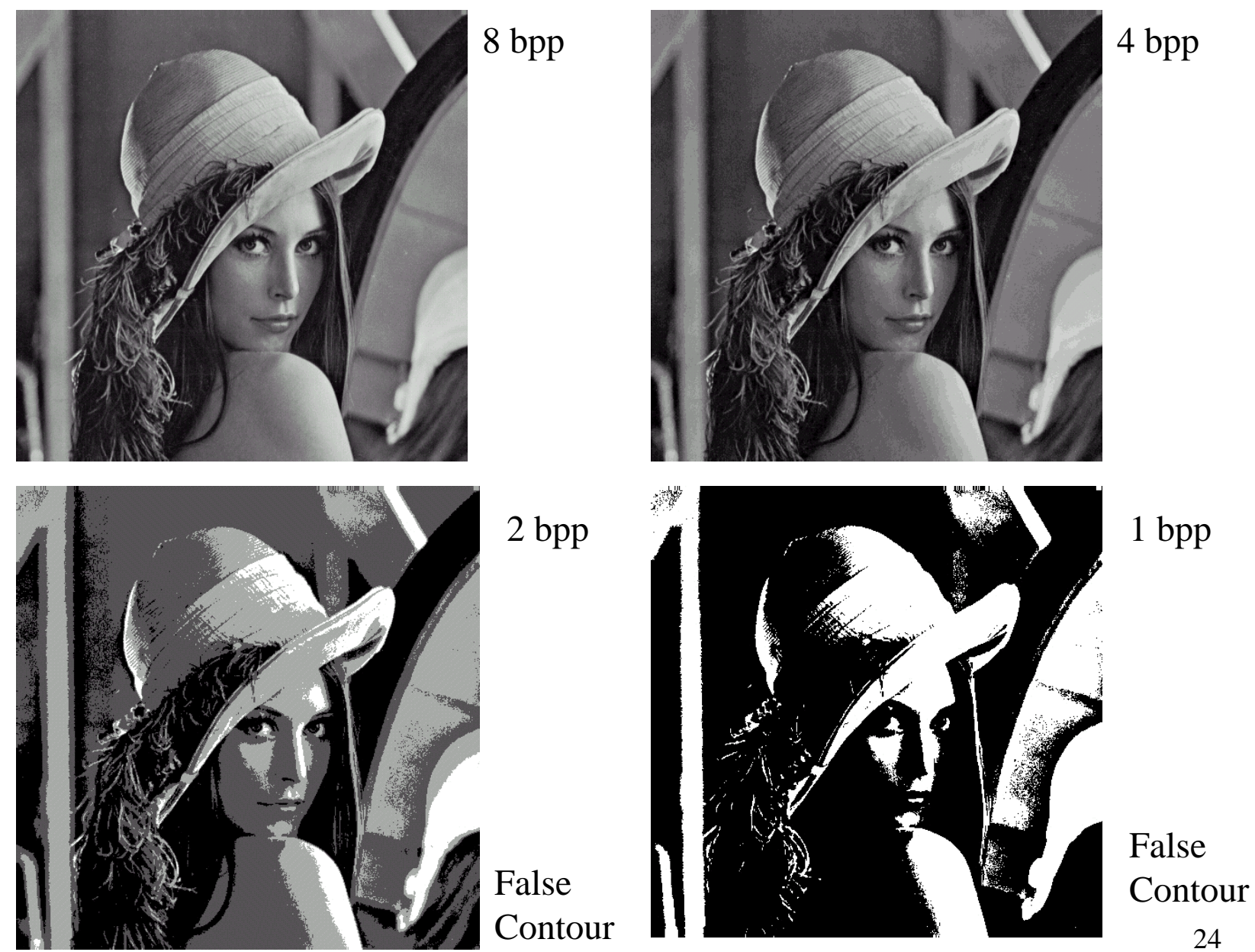

# Como reduzir efeito da quantização ?

- *Halftoning*
- *Dithering*

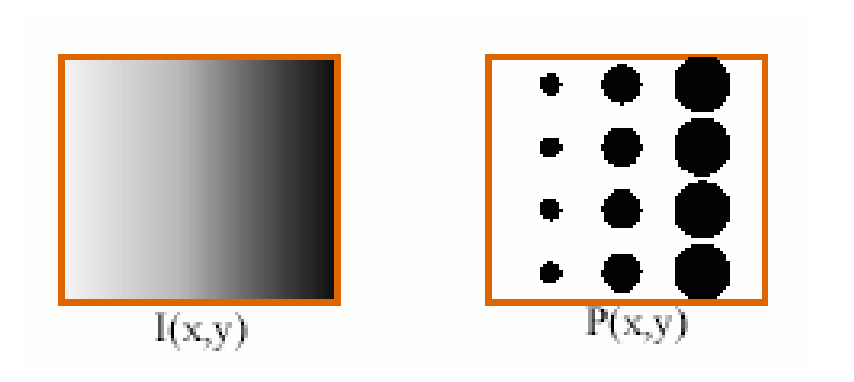

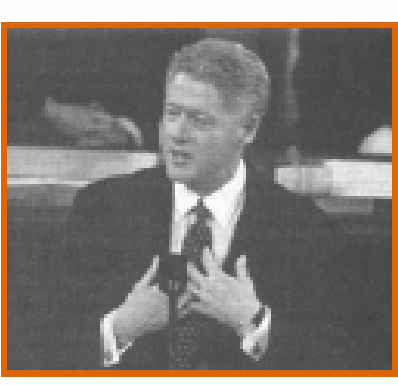

Newspaper Image

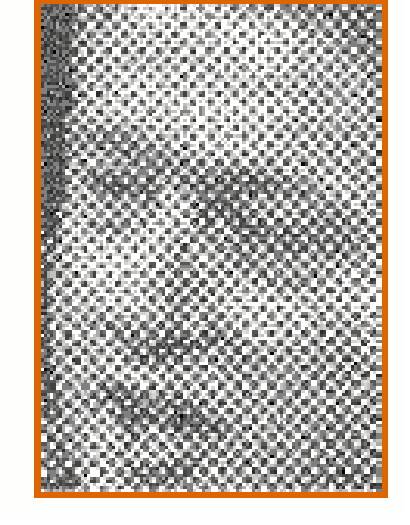

*Halftoning*

# Dithering

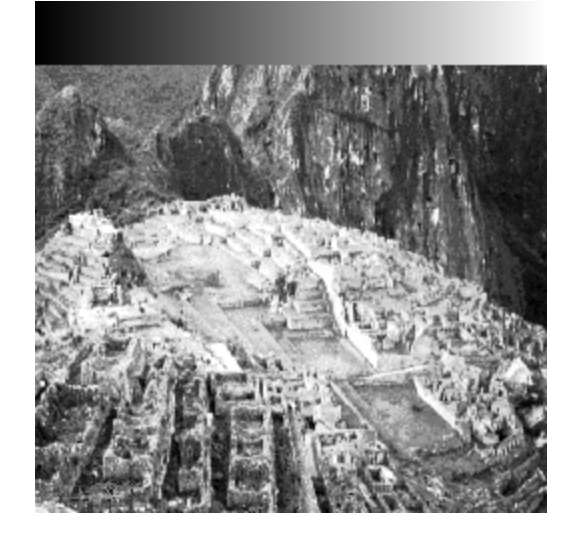

original

#### Pixel > padrão: branco Pixel < padrão: preto

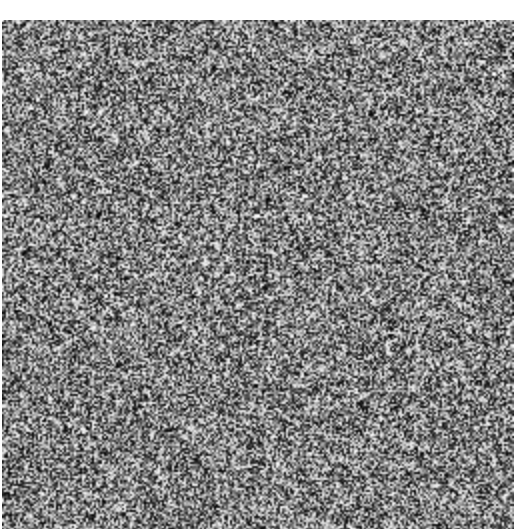

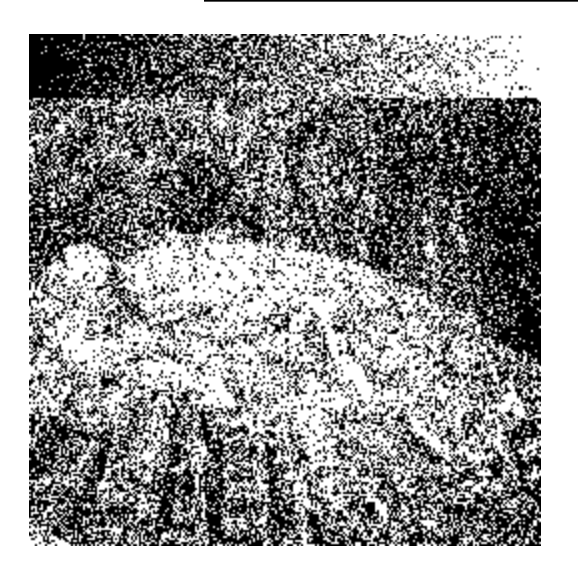

Ruído uniforme lmagem resultante (binária)

# Halftoning/Dithering

• <http://techterms.com/definition/halftone>

- [http://webstyleguide.com/wsg2/graphics/dit](http://webstyleguide.com/wsg2/graphics/dither.html) [her.html](http://webstyleguide.com/wsg2/graphics/dither.html)
- https://en.wikipedia.org/wiki/Dither

#### Digitalizadores de vídeo

- **«F** Resolução amarrada pelos padrões.
- **EF** Ruído mais elevado
- **E** Permite captura de movimento
- **EF** Standard RS-170 (NTSC)
	- $\bullet$  525 linhas por quadro (485 ativas)
	- $\bullet$  varredura entrelaçada 2:1
	- $\bullet$  30 quadros/s ou 60 campos/s
	- $\bullet$  razão de aspectos 4:3
	- $\bullet$  485 x 4/3 = 646.66 pix els quadrados p/linha (640x480)
- **EF** Standard CCIR (PAL)
	- 625 linhas por frame (585 ativas)
	- $\bullet$  varredura entrelaçada 2:1
	- 25 frames/s ou 50 campos/s
	- $\bullet$  razão de aspectos 4:3
- ® HDTV
	- $\bullet$  1125 linhas por frame
	- $\bullet$  varredura entrelaçada 2:1
	- 30 quadros/s ou 60 campos/s
	- · razão de aspectos 16:9

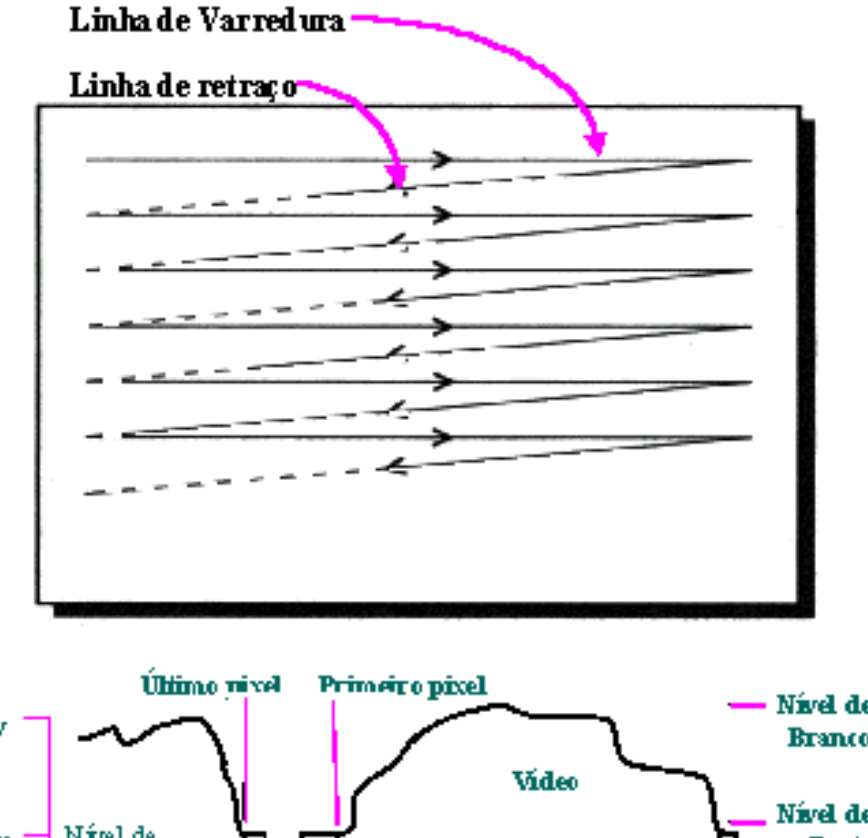

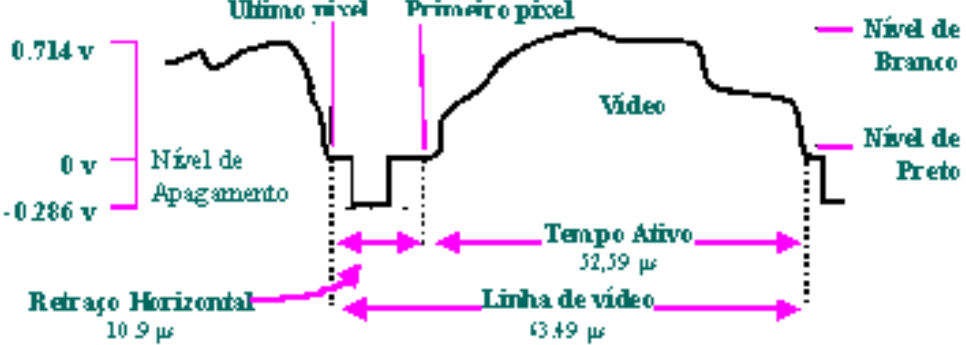

Amostragem (Sampling)

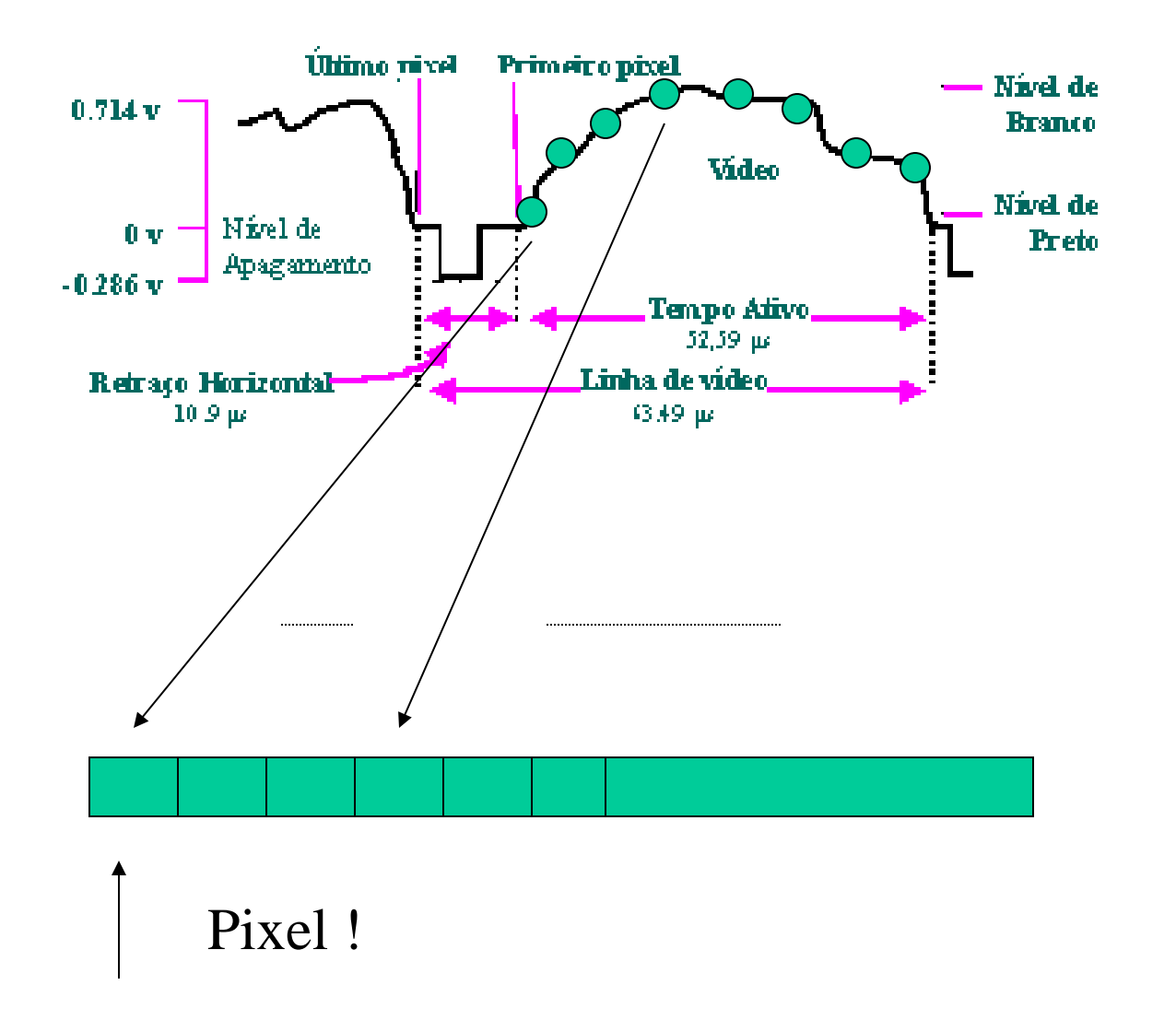

## Propriedades de uma imagem

- Vizinhança
	- 4-vizinhança: um pixel *p* tem 4 vizinhos
		- dois horizontais e dois verticais  $N_4(p)$
	- $-8$ -vizinhança:  $N_8(p) = N_4(p)$  ∪  $N_4(p)$ , em que  $N_d(p)$  é o conjunto dos pixels na diagonal

## Propriedades de uma imagem

- Conectividade
	- dois pixels estão conectados se são adjacentes segundo algum critério de vizinhança e se seus níveis de cinza satisfazem um critério de similaridade.
		- 4-conectado: p e q são similares e q  $\in N_4(p)$
		- 8-conectado: p e q são similares e q  $\in N_8(p)$

## Propriedades: distâncias

- Sejam os pixels  $p = (x,y)$ ,  $q = (s,t)$ ,  $z = (u,v)$ . Uma função de distância D tem as propriedades:
	- $D(p,q) \ge 0$  (D(p,q) = 0, se e somente se p = q)
	- $-$  D(p,q) = D(q,p)
	- $-D(p,z) \le D(p,q) + D(q,z)$
- Distância Euclidiana D(p,q) = sqrt  $[(x-s)^2+(y-t)^2]$
- Distância D<sub>4</sub> (city-block): D(p,q) = |x-s| + |y-t|
- $-$  Distância D<sub>8</sub> (Tabuleiro de xadrez)
	- $D(p,q) = \max(|x-s|, |y-t|)$

## Operações aritméticas e lógicas

- Adição:  $g = p+q$  (overflow ?)
- Subtração:  $g = p q$  (underflow)
- Correção por
	- corrigir escala:  $g = 255 * (f f_{min}) / (f_{max} f_{min})$

– Truncamento: valor máx = 255 e valor min = 0

# Operações lógicas

- $\bullet$  AND
- $\bullet$  OR
- $\bullet$  XOR
- NOT

- simples e bastante utilizadas.

- http://www.dai.ed.ac.uk/HIPR2/and.htm

#### Alteração das dimensões

- Scaling
	- ampliar ou reduzir a imagem segundo um fator (igual para horizontal e vertical, ou não)
- Sizing (ou resizing)
	- diz-se o novo tamanho da imagem, ao invés de especificar o fator de ampliação/redução.

Ampliação: zoom in (um pixel se torna 4) Redução: zoom out (4 pixels se tornam 1)

# Transformações geométricas

- Seja o pixel de coordenada (x,y)
	- Translação:  $(x',y') = (x+\Delta x, y + \Delta y)$
	- Rotação θ: x' = x cos (θ) + y sen (θ)  $y' = y \cos(\theta) - x \sin(\theta)$
	- Espelhamento (*flip*): reflexão
	- *Warping*: projeção afim conforme um dado *template* ou imagem...
		- http://www.dai.ed.ac.uk/HIPR2/reflect.htm

#### Crop, cut e paste

• *Cropping*: selecionar porção de uma imagem (*rubberband*)

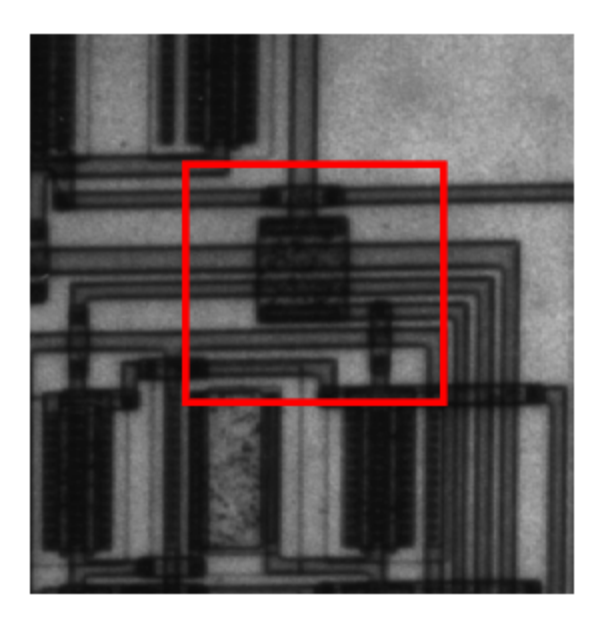

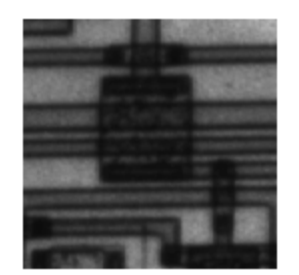
# Percepção Visual Humana

- Envolve componentes fisiológicos e psicológicos
- Por que estudá-lo?
	- Projetar algoritmos de compressão (reduzir qtd de informação, retendo informação visual)
	- algoritmos de realce de imagem (sabendo-se como funciona o sistema visual, pode-se aplicar técnicas que melhorem as imagens)

## Sistema visual humano

- Energia luminosa focalizada pelas lentes do olho nos sensores da retina
- Estes sensores respondem à energia luminosa por uma reação eletroquímica que envia um sinal elétrico ao cérebro através do nervo óptico
- o cérebro usa esses sinais para criar padrões neurológicos que percebemos como imagens

## Cores

- Pode ser um poderoso descritor das propriedades de um objeto -> segmentação
- Humanos podem distinguir uma ampla variedade de nuances de cores, por outro lado, poucos tons de cinza distintos são perceptíveis (cerca de 100)
- *full color* ou pseudo-cor (falsa cor)

#### Luz "Visível"

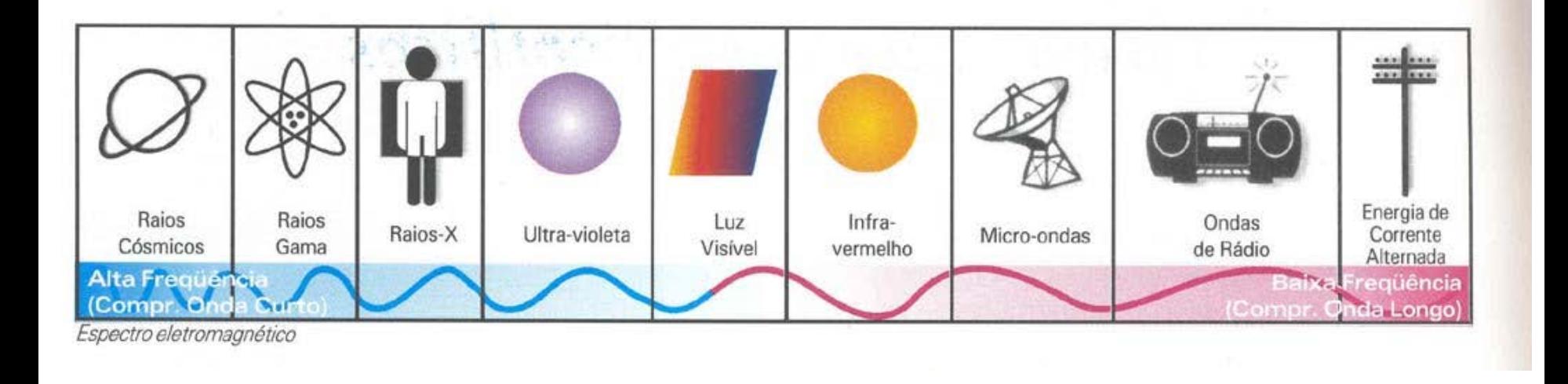

- Azul (400 500 nm)
- Verde (500-600 nm)
- Vermelho (600-700 nm)

## Espectro eletromagnético

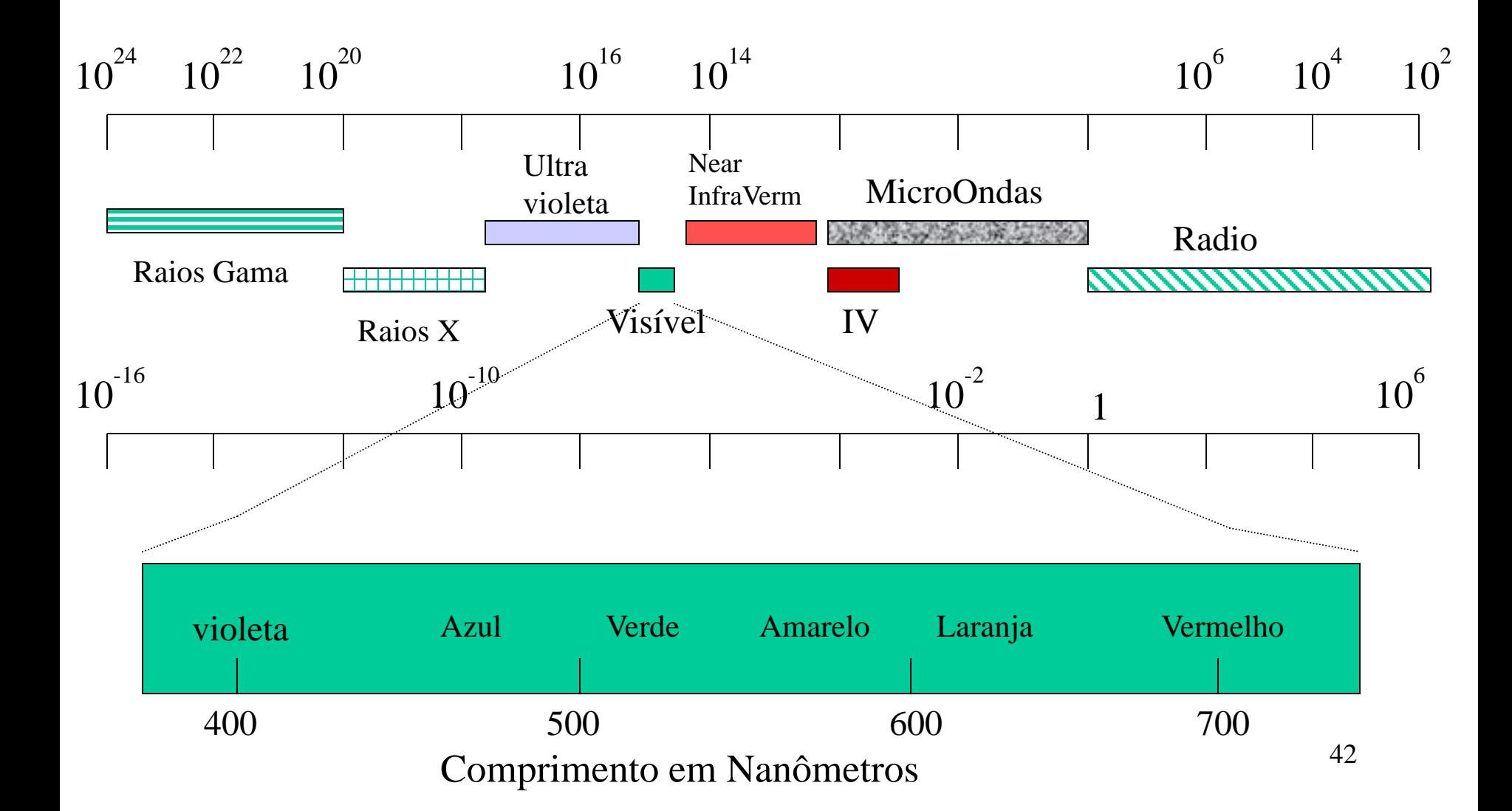

## Estrutura básica do olho

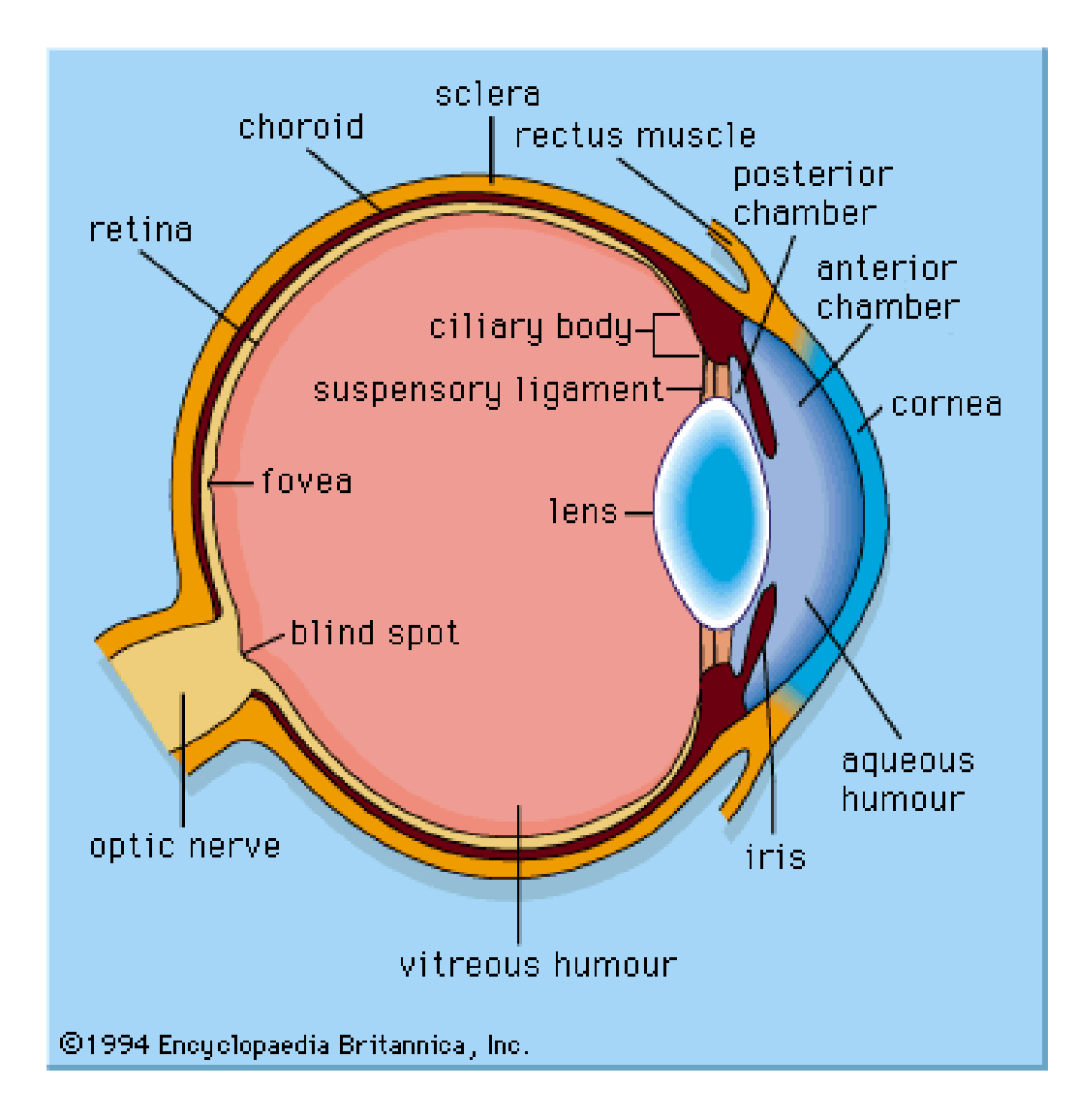

### Formação da imagem

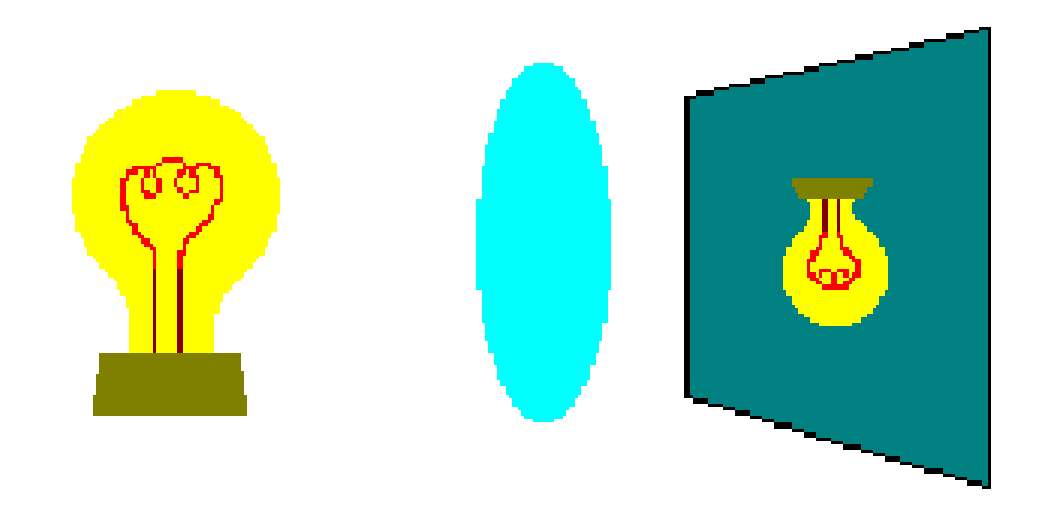

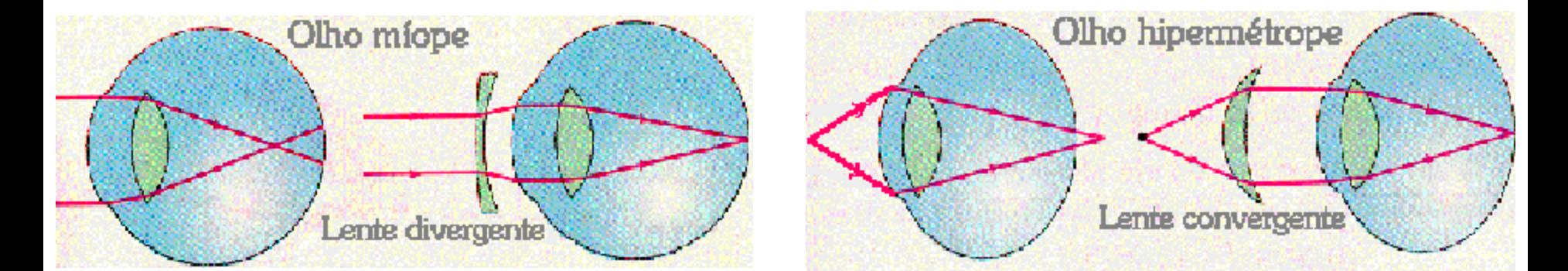

#### Características

- O olho é praticamente esférico: 20mm diâmetro
- córnea: transparente, cobre a superfície anterior
- esclera: opaca, dá continuidade à córnea
- retina: membrana mais interna onde a imagem é formada
- A imagem formada deve-se a dois tipos de receptores de luz:
- cones, entre 6 e 7 milhões, localizados próximos a fóvea
	- são sensíveis à cor. Definem detalhes (visão diurna)
	- cada cone é conectado a um nervo óptico.
- bastonetes, entre 75 e 150 milhões, distribuídos por toda a retina
	- visão geral, panorâmica
	- vários bastonetes conectados a um único nervo
	- sensíveis a pouca iluminação (visão noturna)

#### Cones e Bastonetes

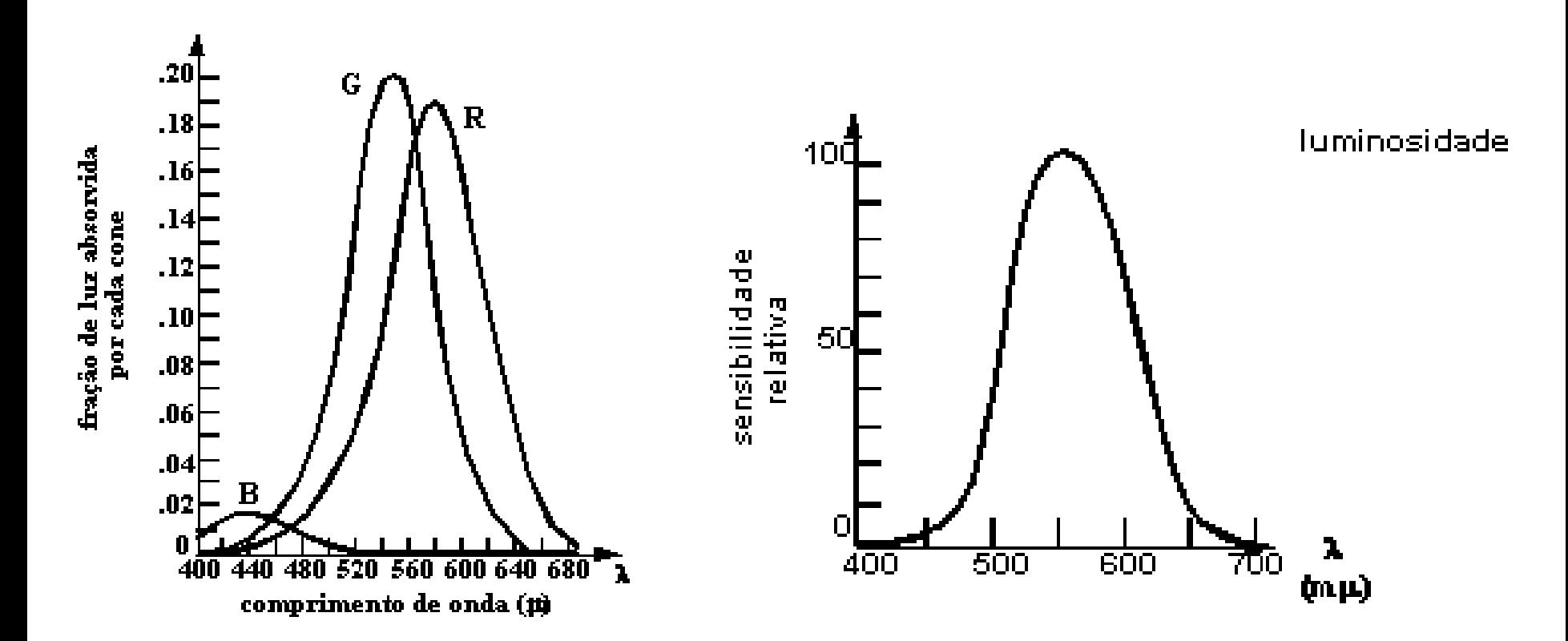

O olho humano percebe cor através do processo de tricomacia

#### Características (cont.)

• as lentes (60-70% de água e 6% de gordura) são formadas por camadas de tecidos fibrosos. São flexíveis. O formato das lentes é controlado pelos *corpos ciliares*, músculos. Ficam mais grossas para focarem objetos próximos e mais relaxadas, achatadas, para focarem objetos distantes

•Ponto cego (*blind spot*): deslocado da região de maior

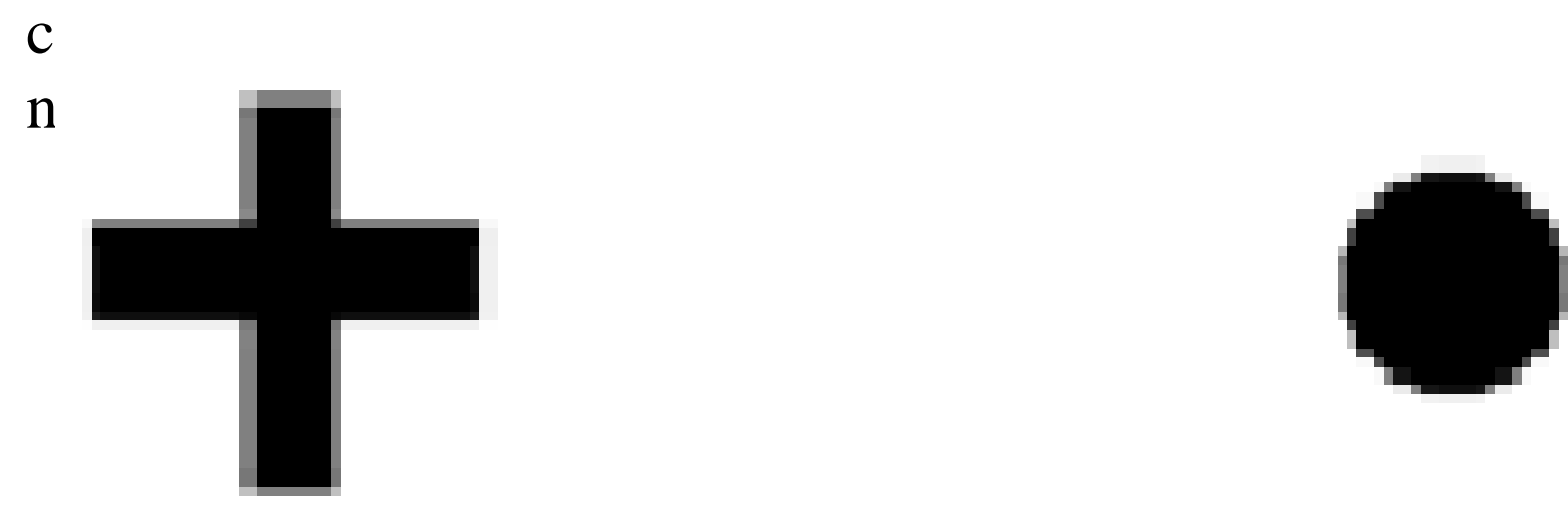

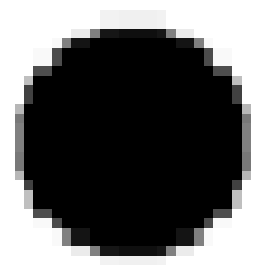

#### Visão Binocular

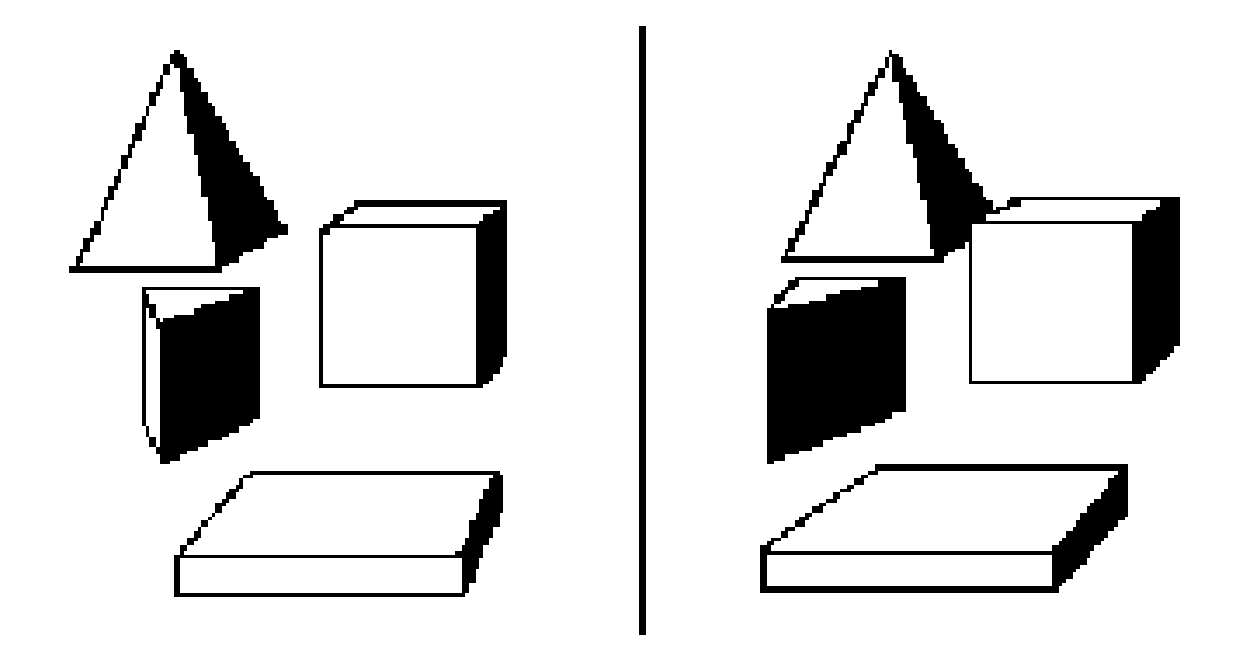

Imagens estereoscópicas

# Resolução de freqüência Espacial

- Resolução
	- habilidade em separar dois pixels adjacentes
- Frequência espacial
	- quão rapidamente o sinal muda no espaço

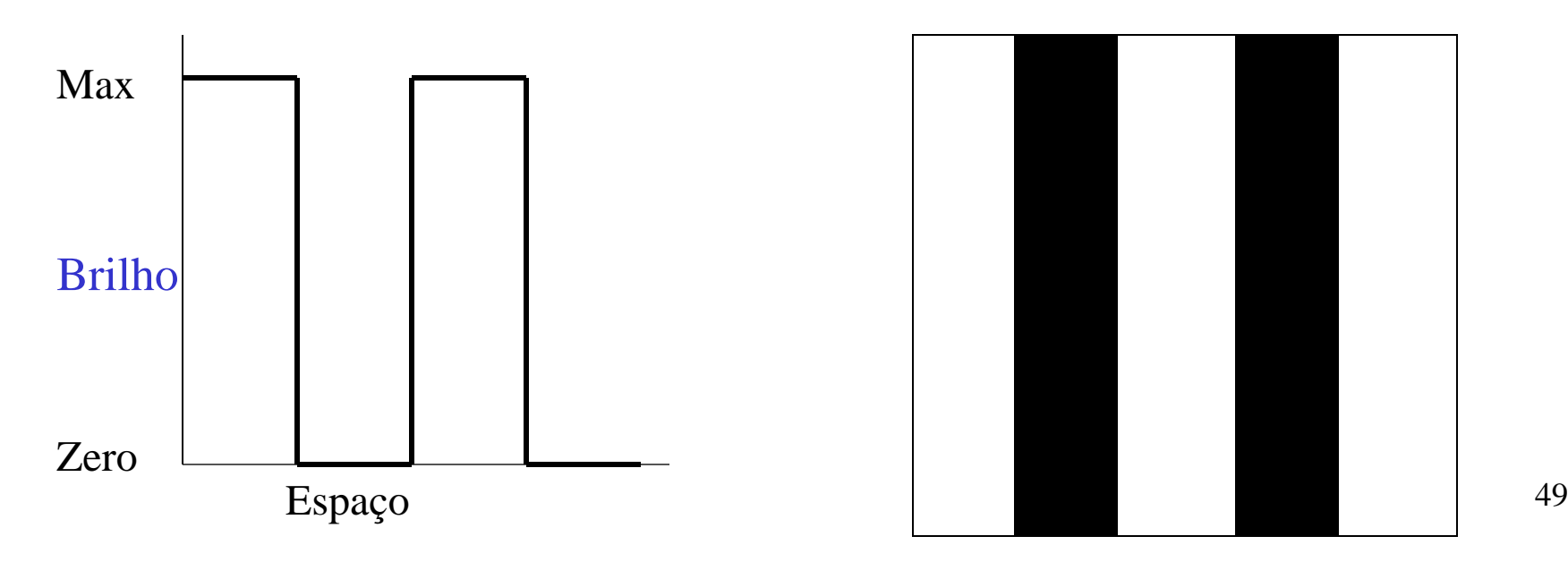

### Resolução

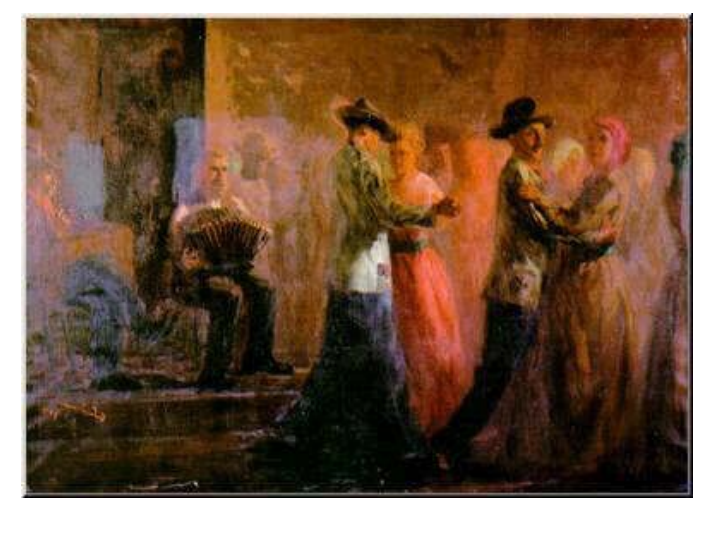

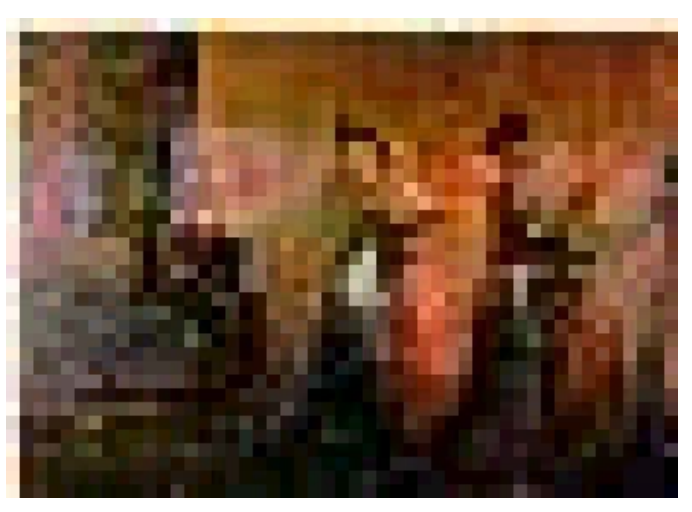

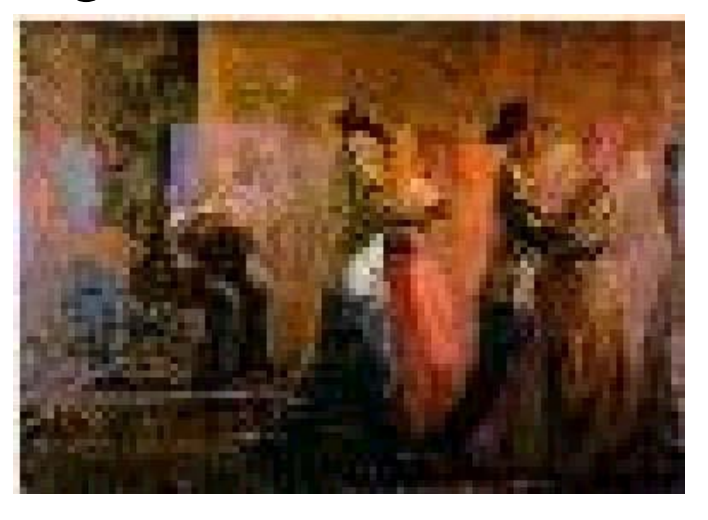

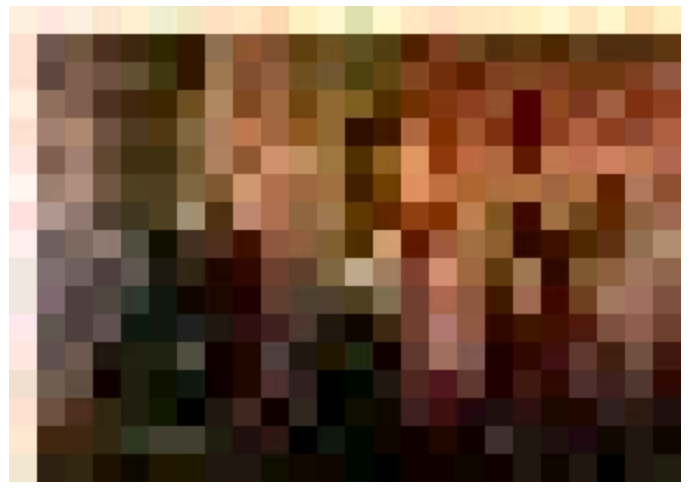

Topo, Esquerda (sentido horário): Original, 1/4, 1/8, 1/16 da original

# Adaptação ao brilho

- Espectro amplo de níveis de brilho
- Resposta depende da média de brilho observado e é limitado pelo limiar do escuro e o limite de clareza (*glare*)
- Adaptação não é instantânea (pupila)
- Distinguimos apenas 20 mudanças de brilho em uma área pequena de uma imagem complexa
- Imagem inteira: 100 níveis de cinza

# Mudança do fundo e percepção de brilho

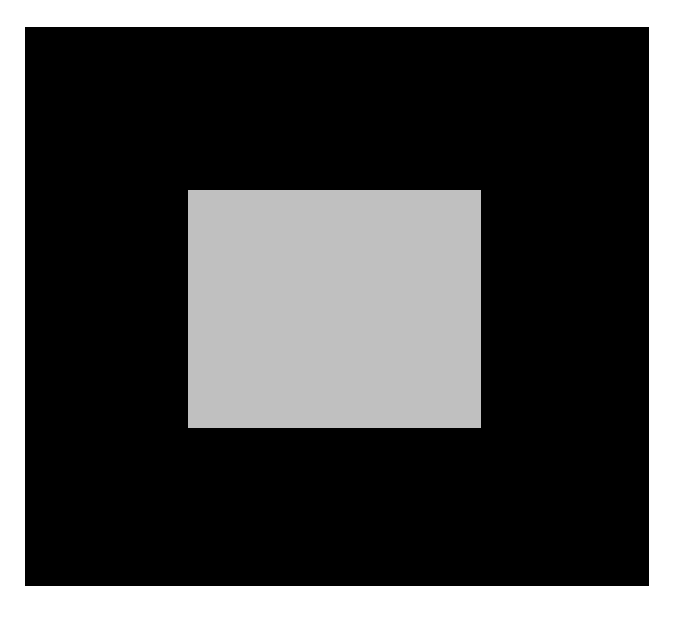

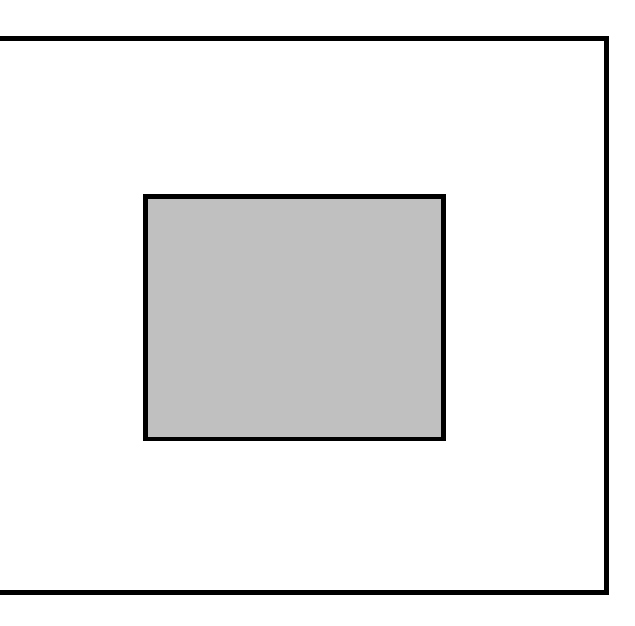

#### **Contrastes**

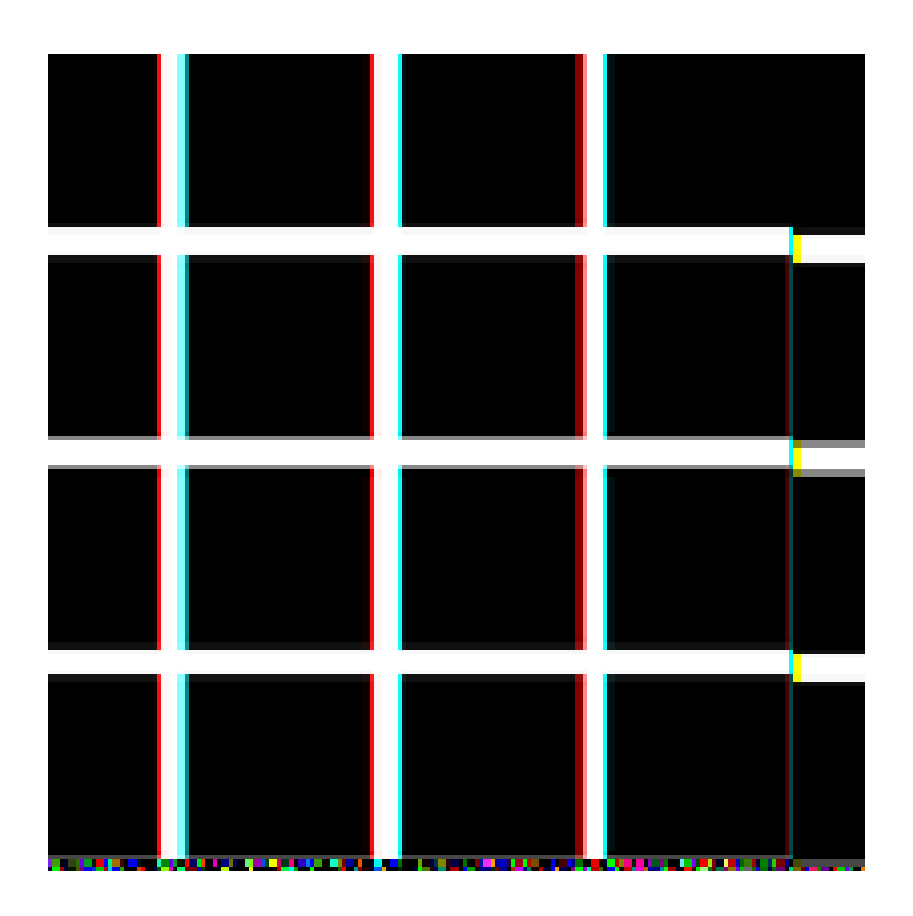

Manchas escuras nas junções dos quadrados ?? 53

# O fenômeno da Banda de Mach

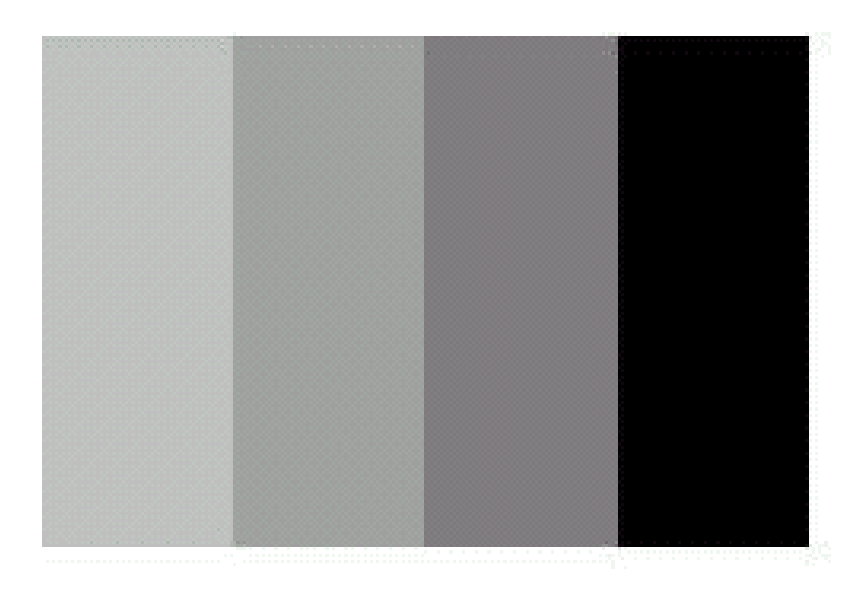

- Mudança brusca da intensidade
- Sistema visual realça (*overshoot*) as bordas (*edges*), criando um efeito escada

# *Aliasing*

- Artefatos devido a sub-amostragem ou reconstrução ruim
	- Espacial
	- Temporal

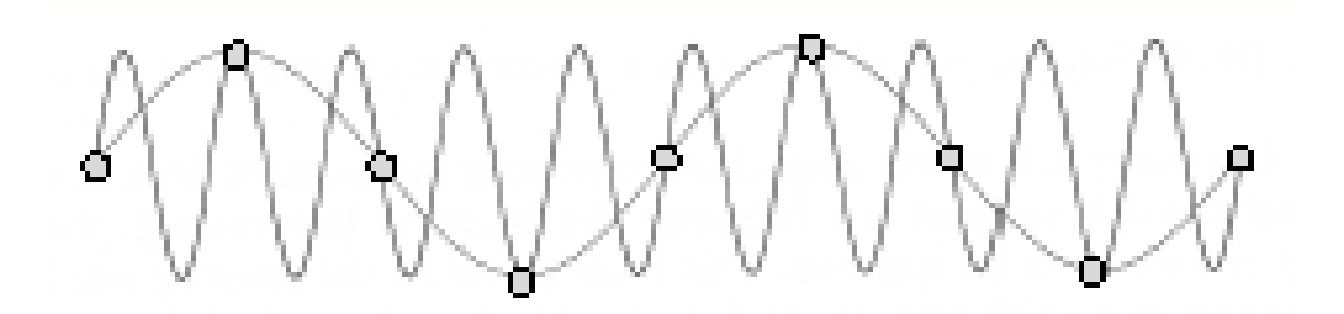

## *Aliasing* espacial

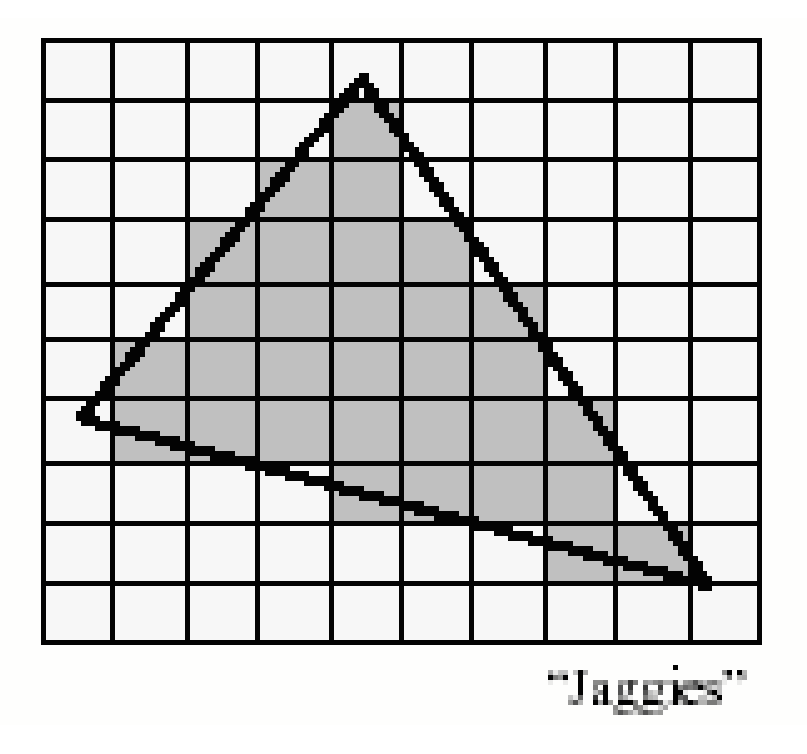

*Jagged edges*: efeito escada

# Aliasing Temporal

#### Efeitos de: *flickering* (monitor filmado na TV!) *strobing* (luz estroboscópica): roda do carro girando

 para trás na TV ou à noite !

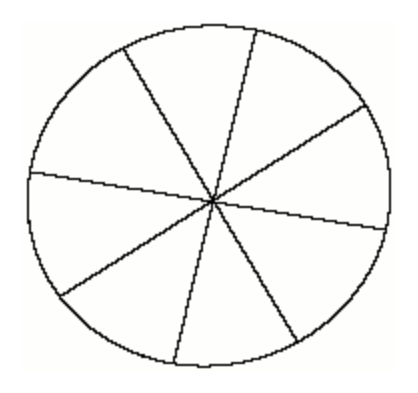

 $t_1$ 

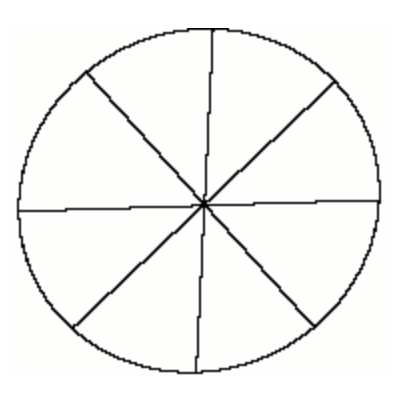

 $\mathrm{t}_2$ 

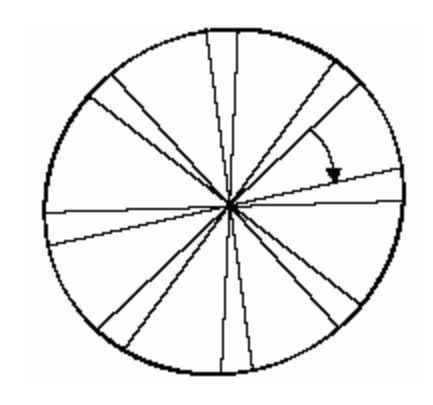

*strobing* 57

# Representação de Imagem

• imagem = função bidimensional da intensidade de luz recebida

 $I = f(x, y)$  taxa, nível de cinza proporcional ao brilho da imagem

- Binárias (0 Preto, 1 Branco)
- *Greyscale* (monocromáticas, one-colour)
- Coloridas...

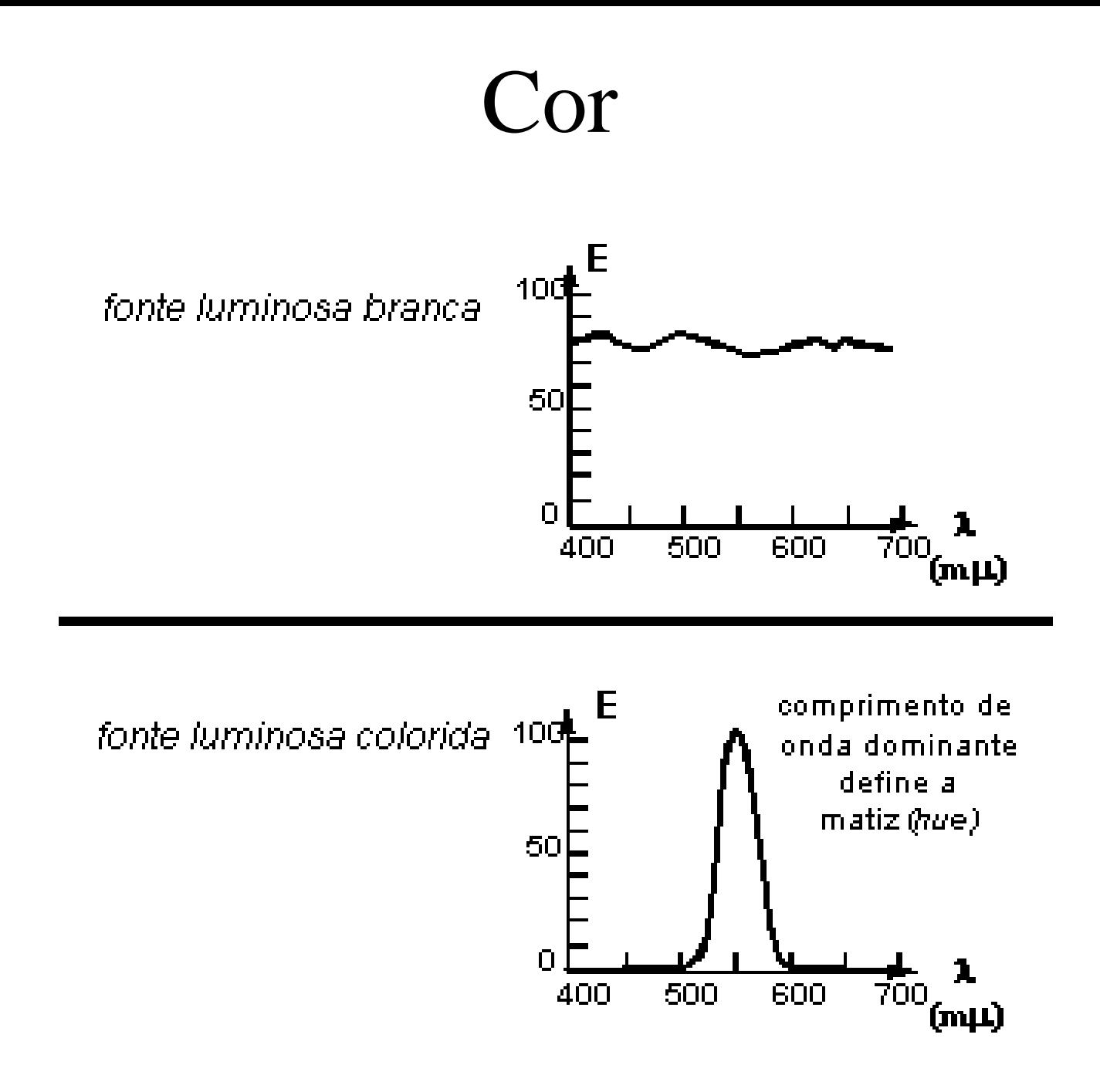

# Cor

- Além do matiz, dois outros fatores caracterizam a cor
	- intensidade ou brilho (*brightness*): amplitude do comprimento de onda
	- saturação (pureza da cor): concentração em torno do comprimento de onda dominante

#### Cor

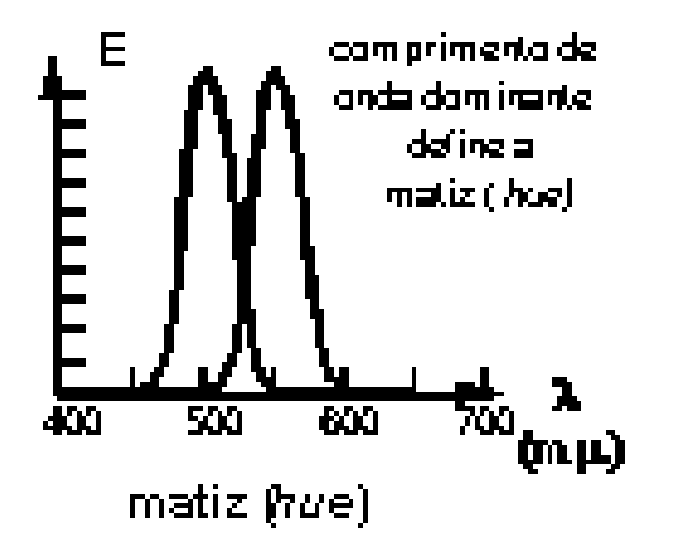

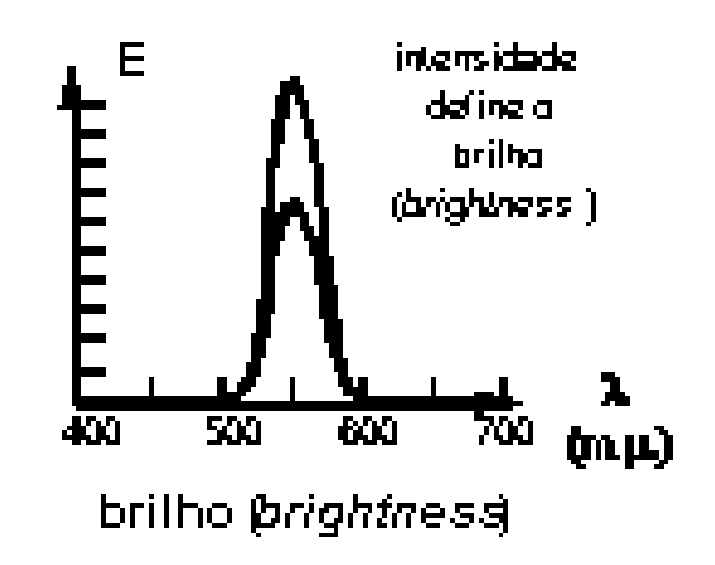

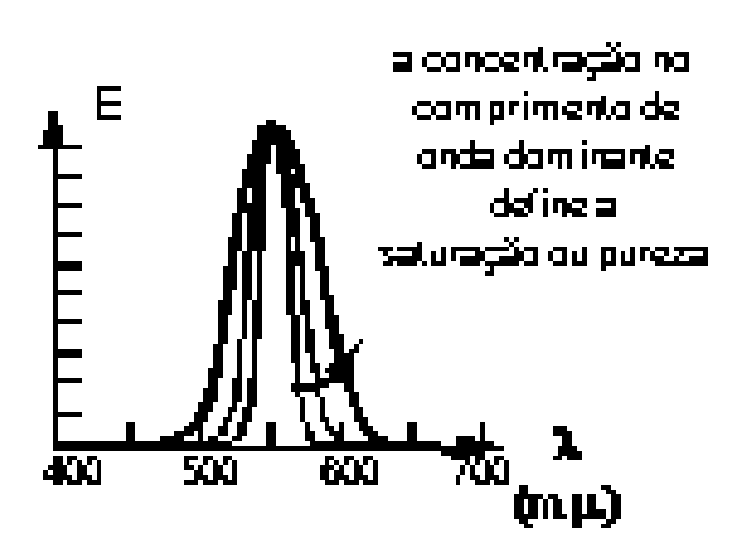

61

## Cor na paleta de um pintor

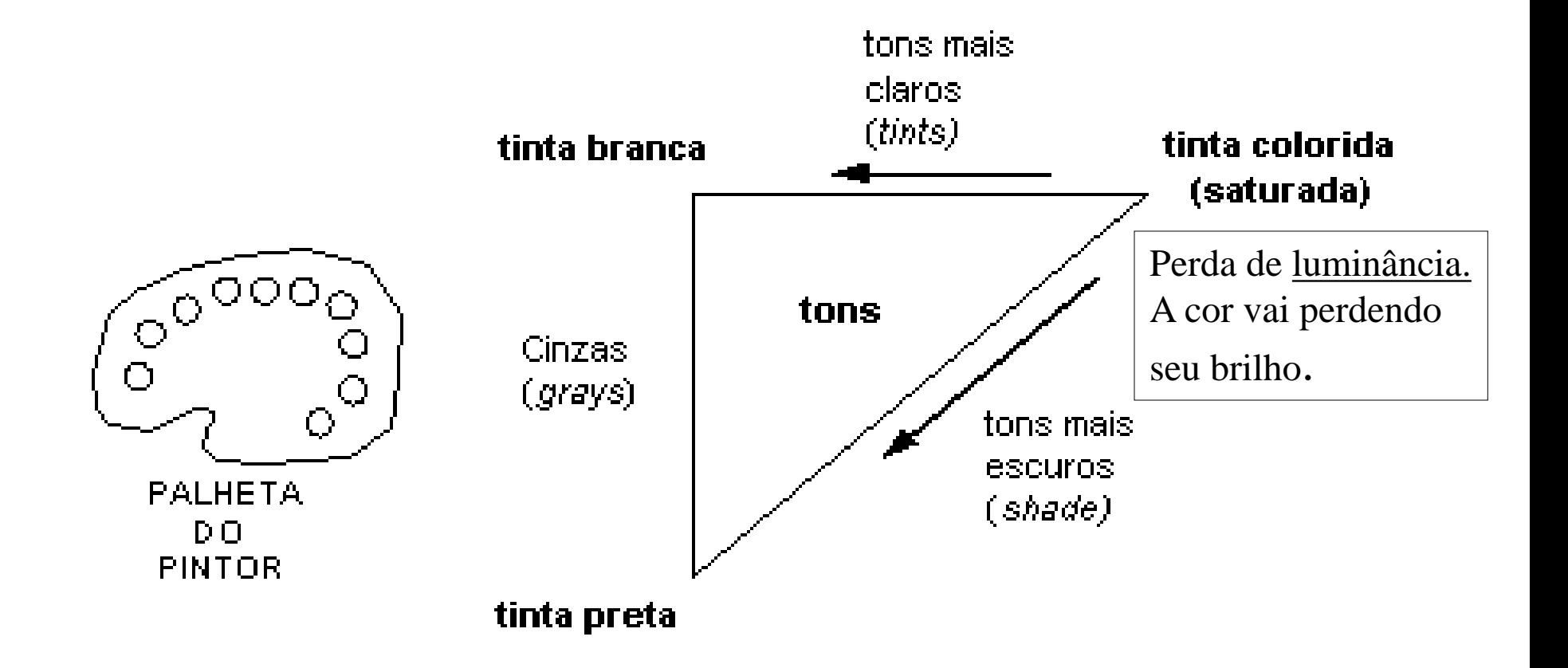

Formação de cores por pigmentação

## Cores por adição

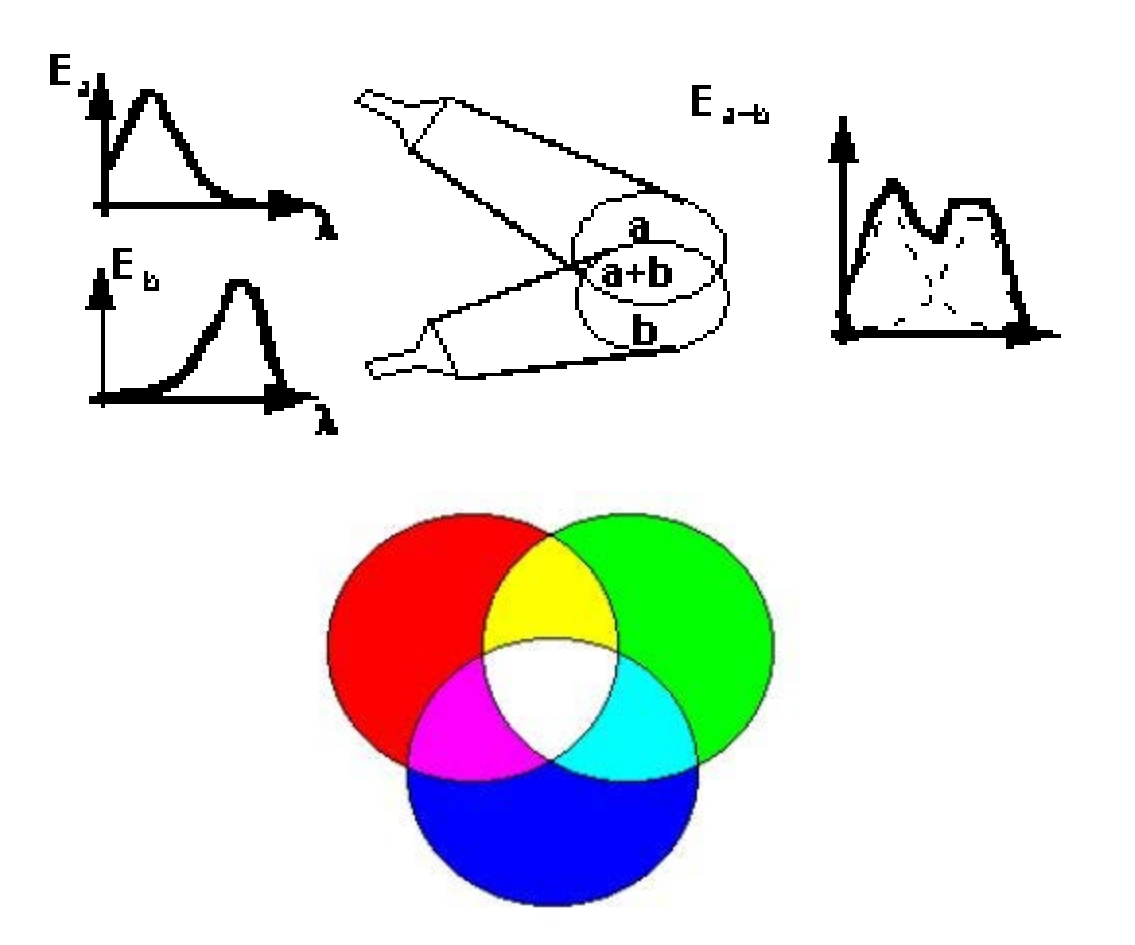

Cores por adição: televisores

## Cores por subtração

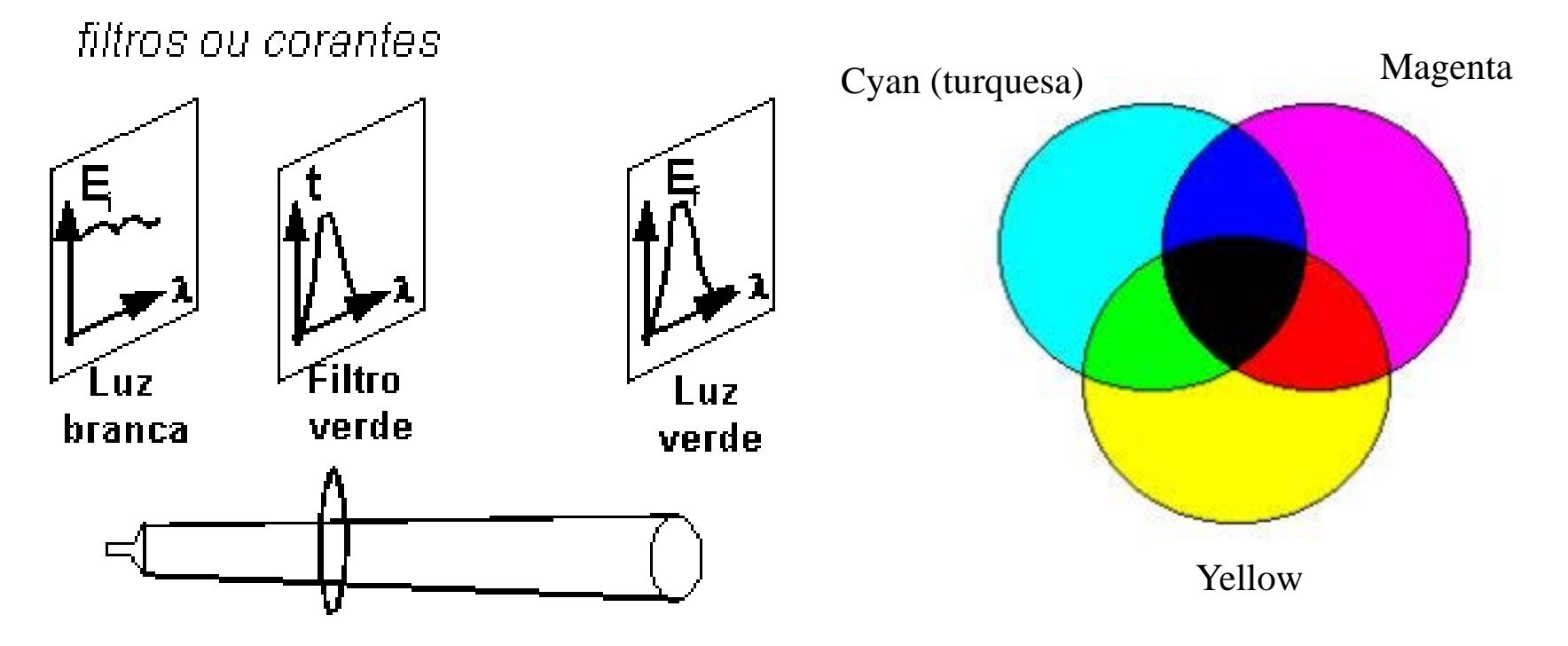

Cores são geradas subtraindo-se o comprimento da onda dominante da luz branca, por isso, a cor resultante corresponde à luz que é refletida Impressoras utilizam este sistema: https://pt.wikipedia.org/wiki/CMYK

# Cor

- Luminosidade (*lightness*): associada à quantidade de luz refletida por um objeto
	- reflete mais -> mais branco
	- absorve mais -> mais escuro (preto)
	- depende do objeto (material)
- Brilho (*brightness*): depende da iluminação (emissor)

*Luminosidade* **(preto-branco) e** *brilho* **(escuro-claro)**

# Imagens coloridas

- Modeladas por 3 bandas monocromáticas de dados
- Cada banda <u>este version</u> uma cor
- Dado  $\longrightarrow$  brilho do espectro de cada banda
- 8 bits por banda  $\implies$  24 bpp
- RGB nem sempre é "natural" ao homem

# Imagens Coloridas

- *Teoria tricromática*: é possivel formar uma cor arbitrária sobrepondo três cores básicas
- as 3 cores primárias (R, G, B) são projetadas numa região comum para reproduzirem a cor desejada
- quaisquer 3 cores podem ser primárias desde que elas sejam independentes entre si. Nenhuma pode ser mistura das outras duas.

#### Modelo RGB

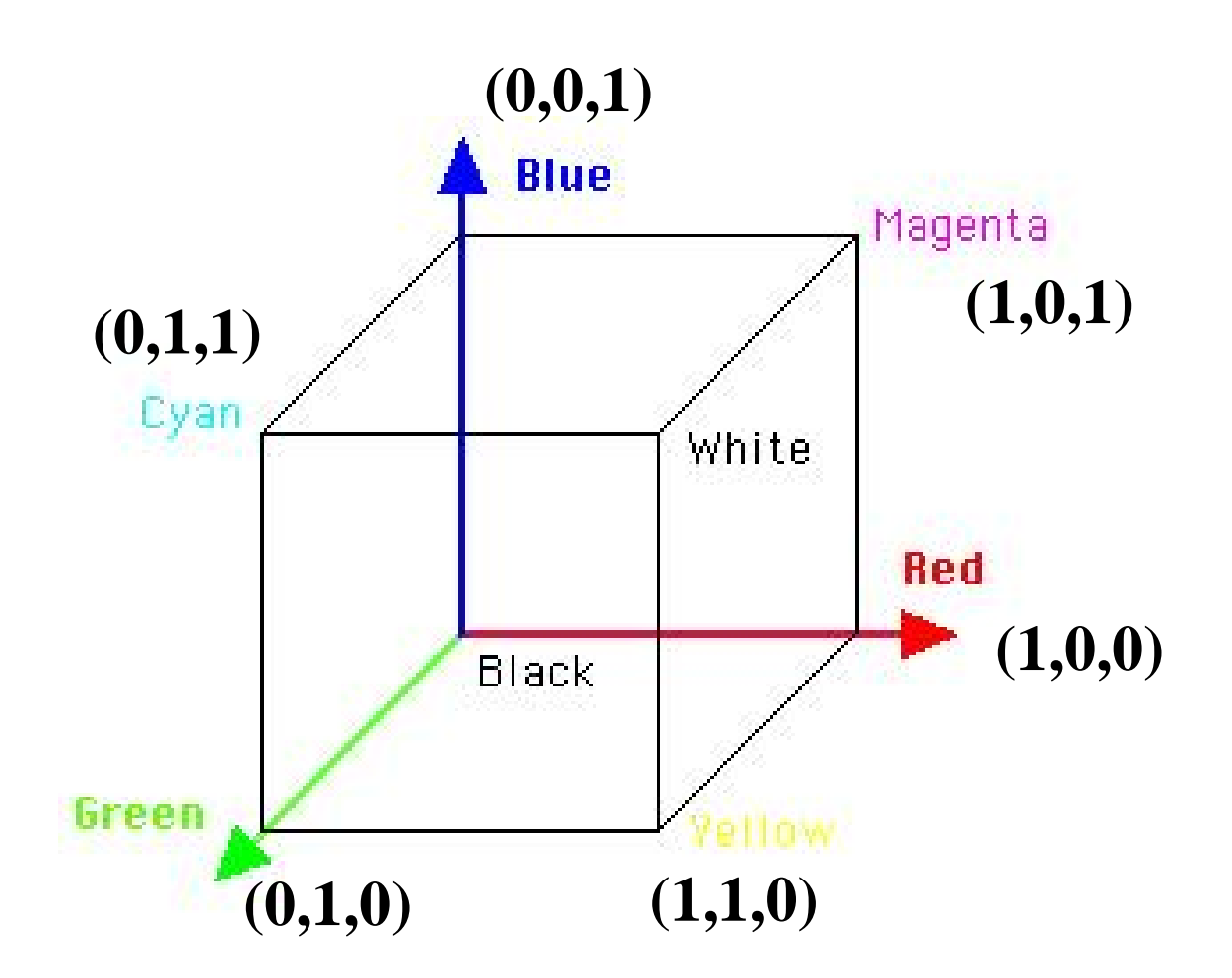

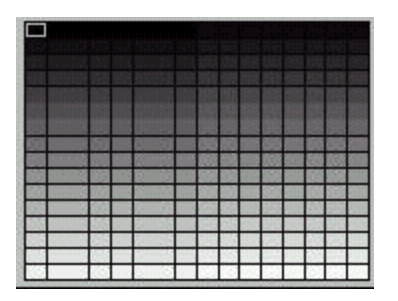

#### Indexada: Pseudocolor

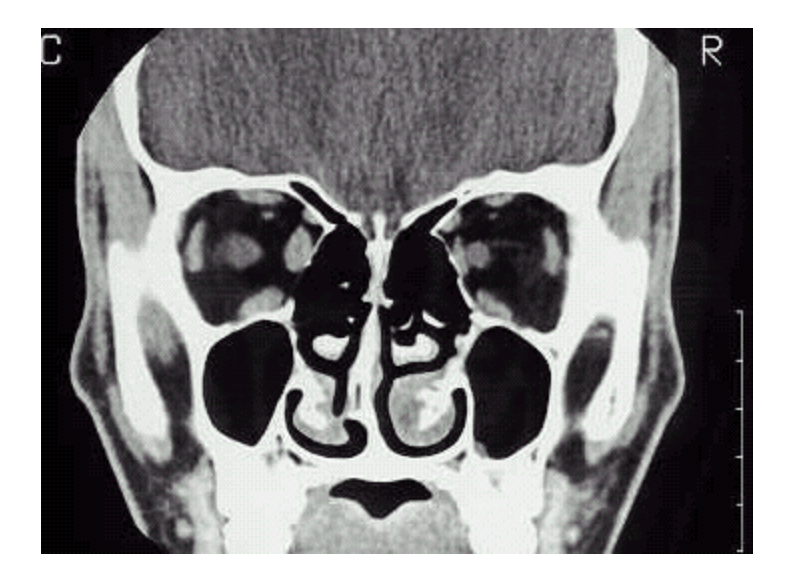

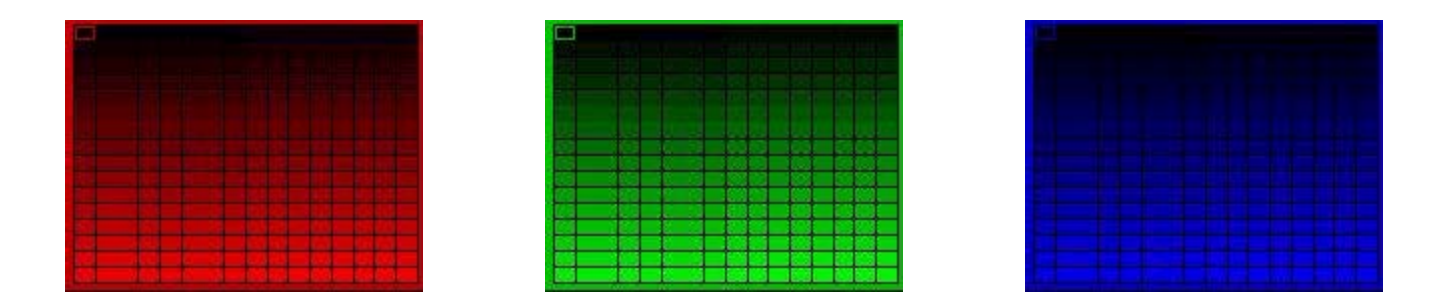

Indexada: True color: 3 LUT (look up tables)

• Indexado

o seu valor aponta para uma aquarela, uma tabela de cores LUT (Look Up Table)

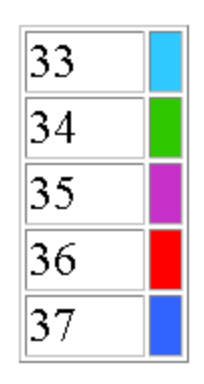

Podem ser usadas uma ou mais tabelas Ex: 3 tabelas x 256 tons x 8 bits (cada ton) =  $16$ Mcores

· Não indexado (True Color) o valor do pixel representa o ponto (a cor)

1 byte  $=$ 

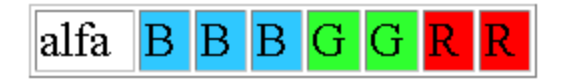

# Modelo Perceptual

A deep, bright orange: um laranja claro e realçado (profundo)

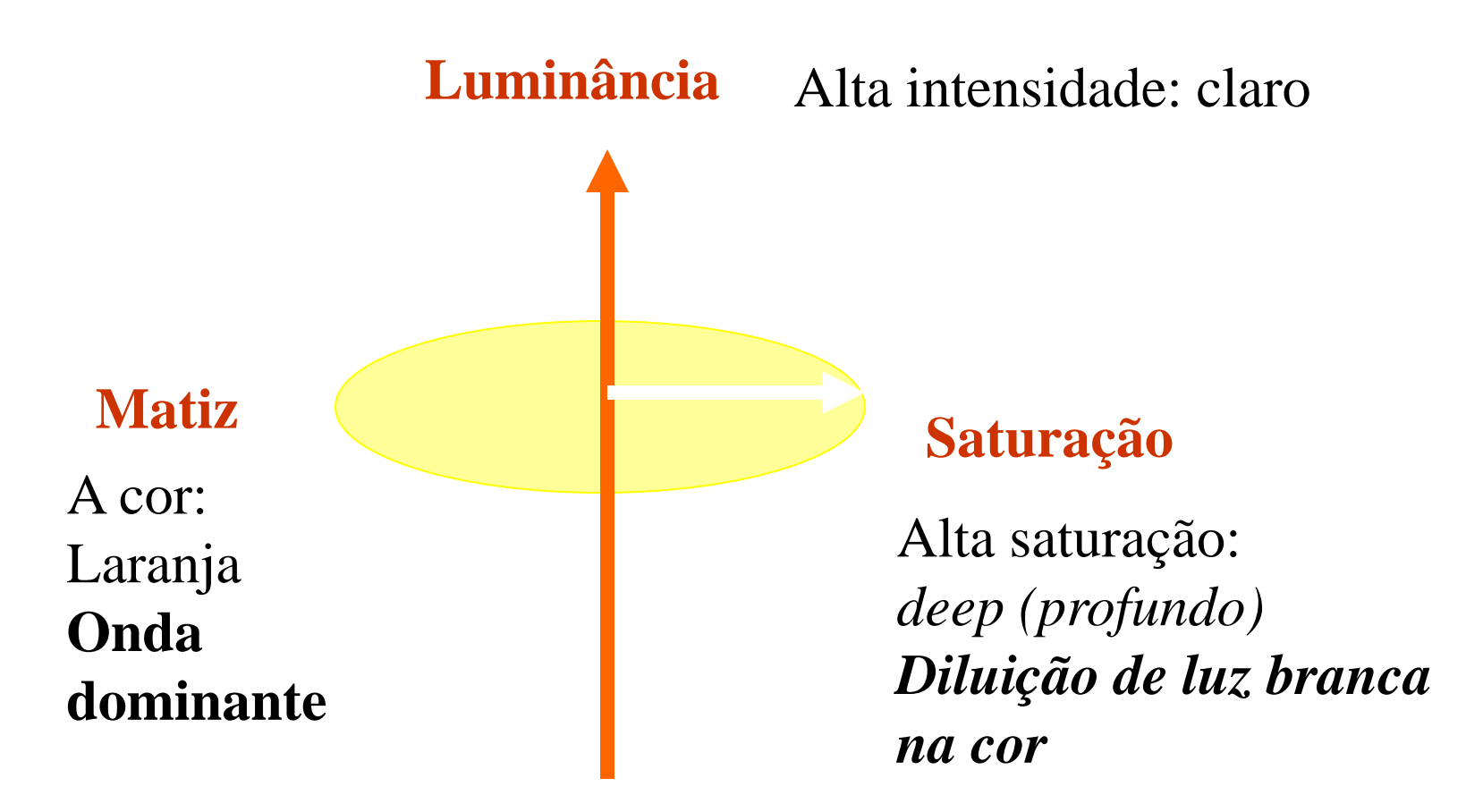

RGB (A deep, bright orange): R-245, G-110, B-20  $_{72}$ 

## Modelo Perceptual HSV

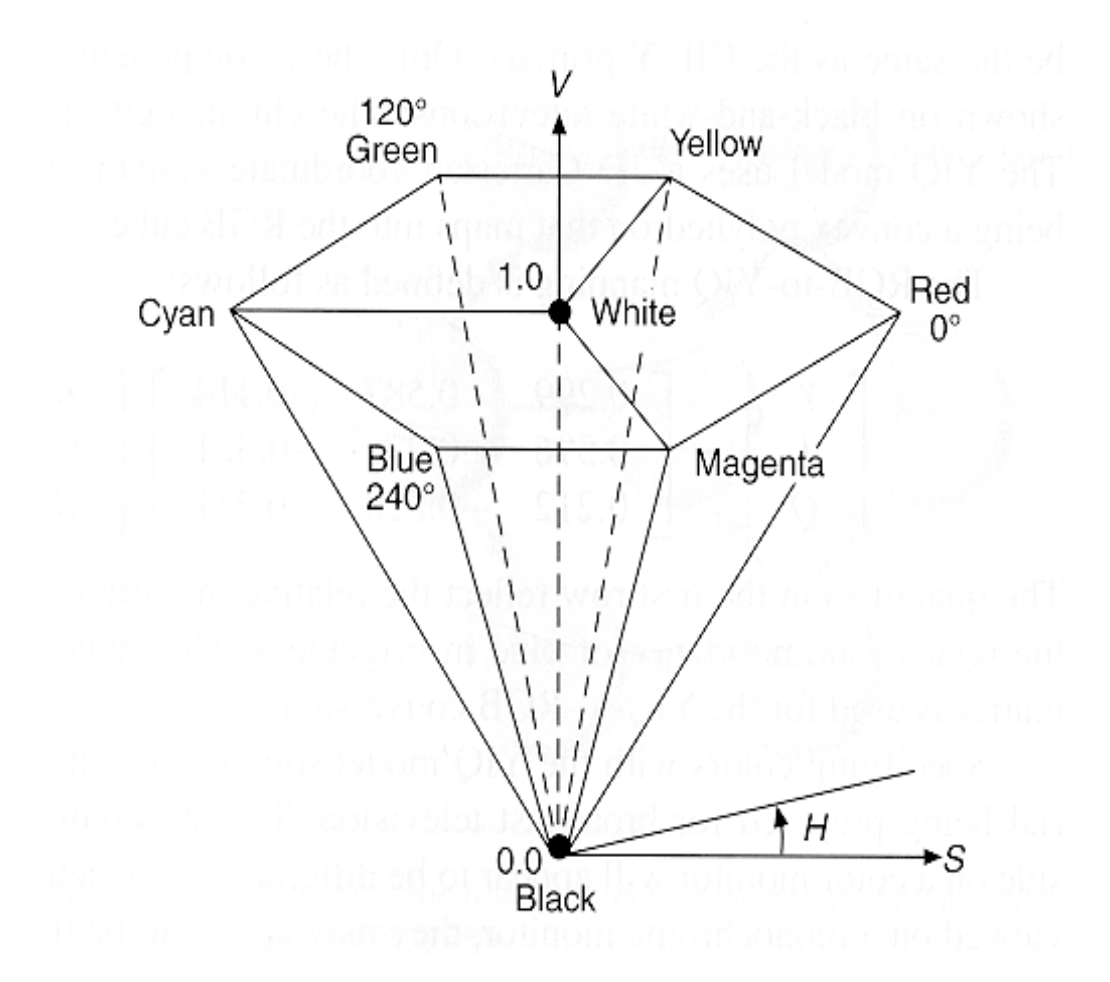

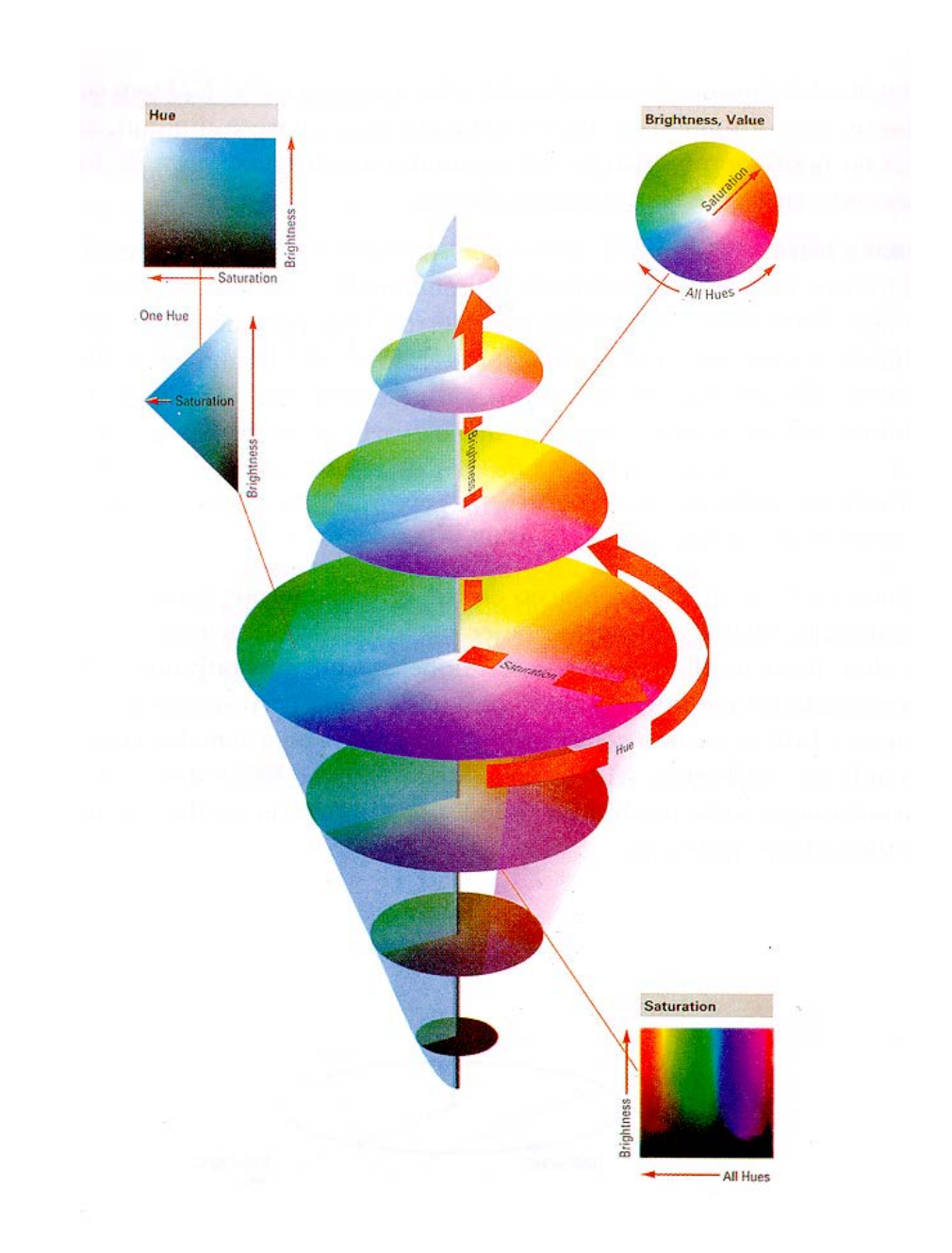
## Formatos de arquivos para imagens digitais

- Diversos formatos
	- requisitos diferentes, vários tipos de imagens
	- razões de mercado
	- software proprietário
	- falta de coordenação da indústria de imagens
- Computação Gráfica
	- imagens bitmap e imagens "vetores" (*vector images*)

## Formatos

- Bitmap (*raster images*) – I(r,c): pixel armazena o valor do brilho.
- Vector images
	- representação de linhas, curvas e formas
	- armazena os "pontos chaves"
	- rendering (renderização)

## Imagens Bitmap

- BIN (*raw image*, sem cabeçalho)
- PPM (raw data  $+$  cabeçalho simples) – PBM(binário), PGM(grey-scale), PNM (ambos)
- TIFF (Tagged Image File format) 24 bpp + compressão (LZW, RLE, JPEG)
- GIF (Graphics Interchange Format) 8 bpp + compressão LZW.

## Imagens Bitmap

- JPEG: Joint Photographic Experts Group
- JFIF: JPEG Interchange Format – utiliza compressão jpeg
- Sun raster (Sun)
- SGI (Silicon Graphics)